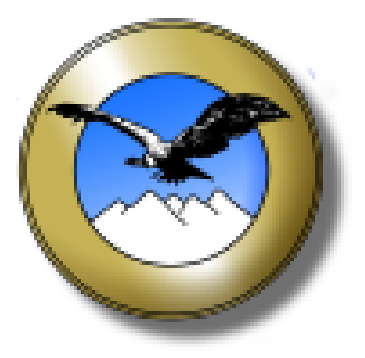

# **UNIVERSIDAD ANDINA SIMON BOLIVAR**

# **SEDE CENTRAL**

## **MAESTRIA EN ADMINISTRACION DE EMPRESAS**

## **VERSION X**

## **"SIMULACIÓN EMPRESARIAL GERENCIA DE MARKETING"**

**Caso Práctico: Simulador "GESTIÓN"**

**Empresa "INTEL SUR S.A."**

**"Documento Trabajo Final para Obtener el Título de Magister en Administración de Empresas".**

**Maestrante:** 

**Lic. Vladimir Marca Arroyo** 

**Diciembre de 2012**

**Sucre – Bolivia**

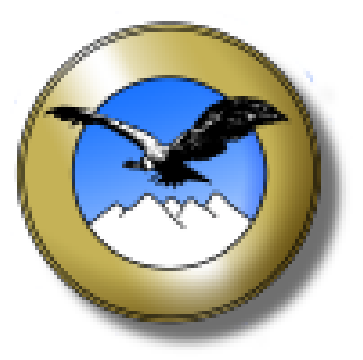

# **UNIVERSIDAD ANDINA SIMON BOLIVAR**

# **SEDE CENTRAL**

## **MAESTRIA EN ADMINISTRACION DE EMPRESAS**

## **VERSION X**

## **"SIMULACIÓN EMPRESARIAL GERENCIA DE MARKETING"**

**Caso Práctico: Simulador "GESTIÓN"**

**Empresa "INTEL SUR S.A."**

**"Documento Trabajo Final para Obtener el Título de Magister en Administración de Empresas".**

**MAESTRANTE: Lic. Vladimir Marca Arroyo** 

**TUTOR: Ing. Susana Rengel Rojas**

**Diciembre de 2012**

**Sucre – Bolivia**

#### **DEDICATORIA**

A mi hija Naisha Tamara, cuyo nacimiento coincidió con el inicio de la maestría. Su presencia lleno de amor y felicidad mi vida.

A mis padres Timoteo y Beatriz por ser el pilar fundamental de lo que soy, por el apoyo incondicional que siempre me brindaron y sobre todo por su confianza.

#### **AGRADECIMIENTOS**

A mi padre por los ejemplos de perseverancia y constancia que siempre me inculco.

A mi madre por la paciencia y el apoyo que supo brindarme.

A la Universidad Andina Simón Bolívar por la formación que recibí a través de la sabiduría de mis docentes.

#### **RESUMEN**

La Universidad Andina Simón Bolívar, decidió actualizar su pensum y rescatar lo que muchas universidades de renombre internacional utilizan, introduciendo como materia "La simulación empresarial" que llegó a constituirse en una modalidad de graduación en la decima versión de la maestría en administración de empresas en la gestión 2012, esto con el apoyo de la firma Boliviana, "Simuladores y Soluciones en Gestión

La simulación empresarial es una herramienta que permite a los estudiantes poner en práctica los conocimientos adquiridos de forma académica, minimizando los riesgos que se tendrían en una situación real.

A través del presente informe del Taller de Simulación Empresarial, se describe las acciones desarrolladas por la Gerencia de Marketing en la empresa Industrias Telares del Sur (INTELSUR).

La información contenida en este informe está dividida en cuatro capítulos, los primeros dos exponen el sustento teórico, que permitió a la empresa INTELSUR desarrollar e implementar sus estrategias en el sector manufacturero. Los siguientes capítulos muestran las decisiones y acciones desarrolladas por los ejecutivos a lo largo de tres gestiones consecutivas, las cuales permitieron a la empresa constituirse como líder en el mercado.

#### **ABSTRACT**

The Simon Bolivar University at 2012, decided to update its curriculum and to rescue what many internationally renowned universities are using, introducing as matter the "business simulation" that came to constitute a form of graduation in the tenth version of the Master of Business Administration management, which supported by a Bolivian company, "Simuladores y Soluciones en Gestión

The business simulation is a tool that allows students to put into practice the knowledge acquired in academic form. The simulation is based on research evidence and on specific business cases minimizing the risks that would be in a real situation.

Through this report Business Simulation Workshop, describes the actions taken by the Marketing Management at Industrias Telares del Sur (INTELSUR).

The information contained in this report is divided into four chapters, the first two set out the theoretical basis, which allowed the company INTELSUR develop and implement their strategies in the manufacturing market. The following chapters show the decisions and actions taken by executives over three consecutive years, which allowed the company to become a leader in the market.

### **SIMULACIÓN EMPRESARIAL GERENCIA MARKETING**

#### CASO PRÁCTICO: SIMULADOR "GESTIÓN", **EMPRESA "INTEL SUR S.A."**

#### CAPITULO I

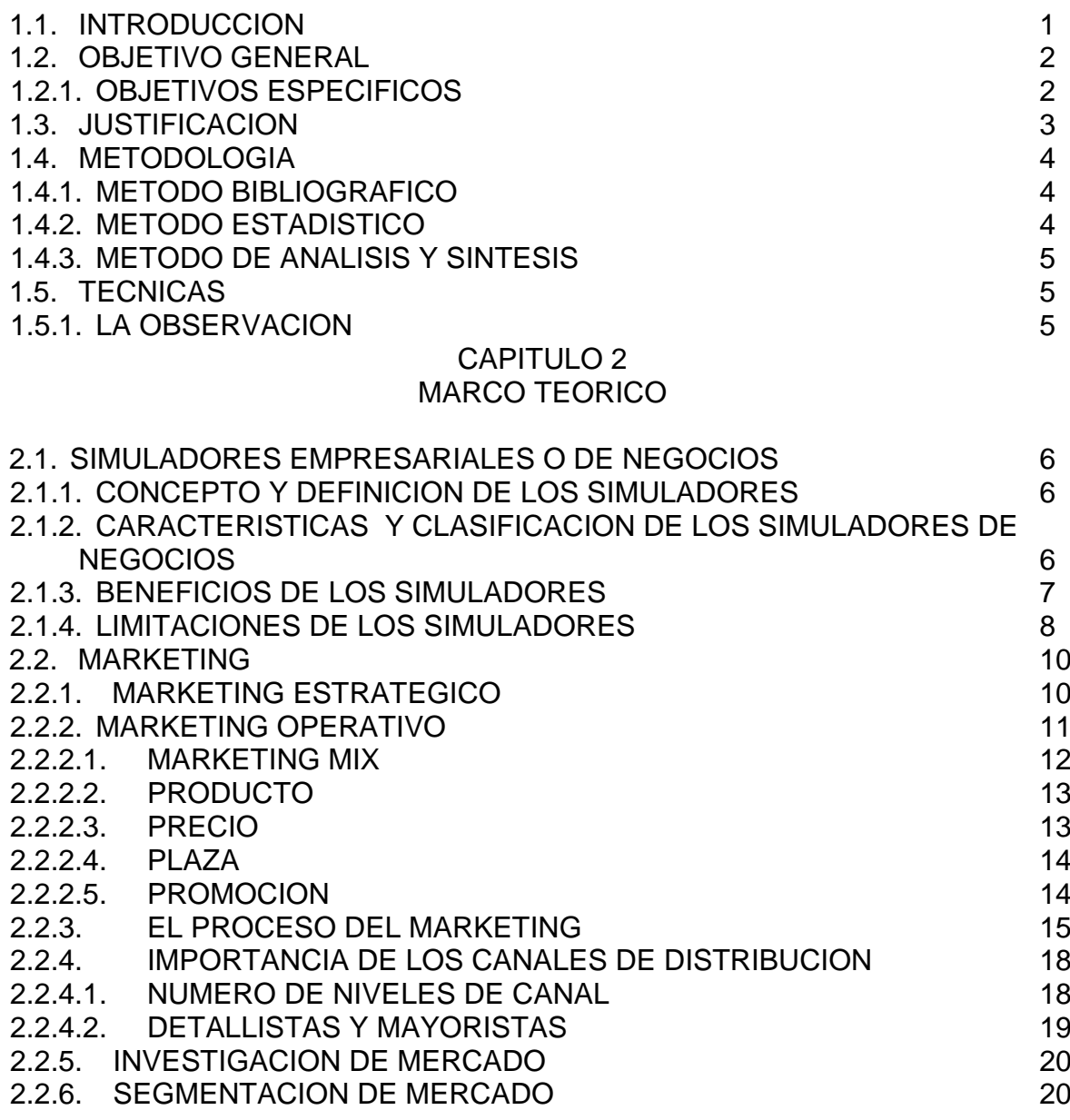

## CAPÍTULO III.

## 3. DESARROLLO DE LOGROS Y RESULTADOS OBTENIDOS EN EL TALLER DE SIMULACION EMPRESARIAL

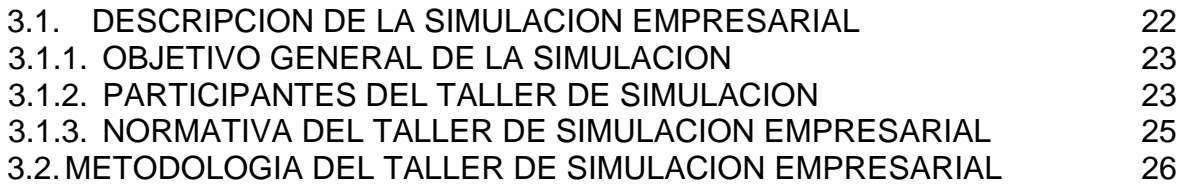

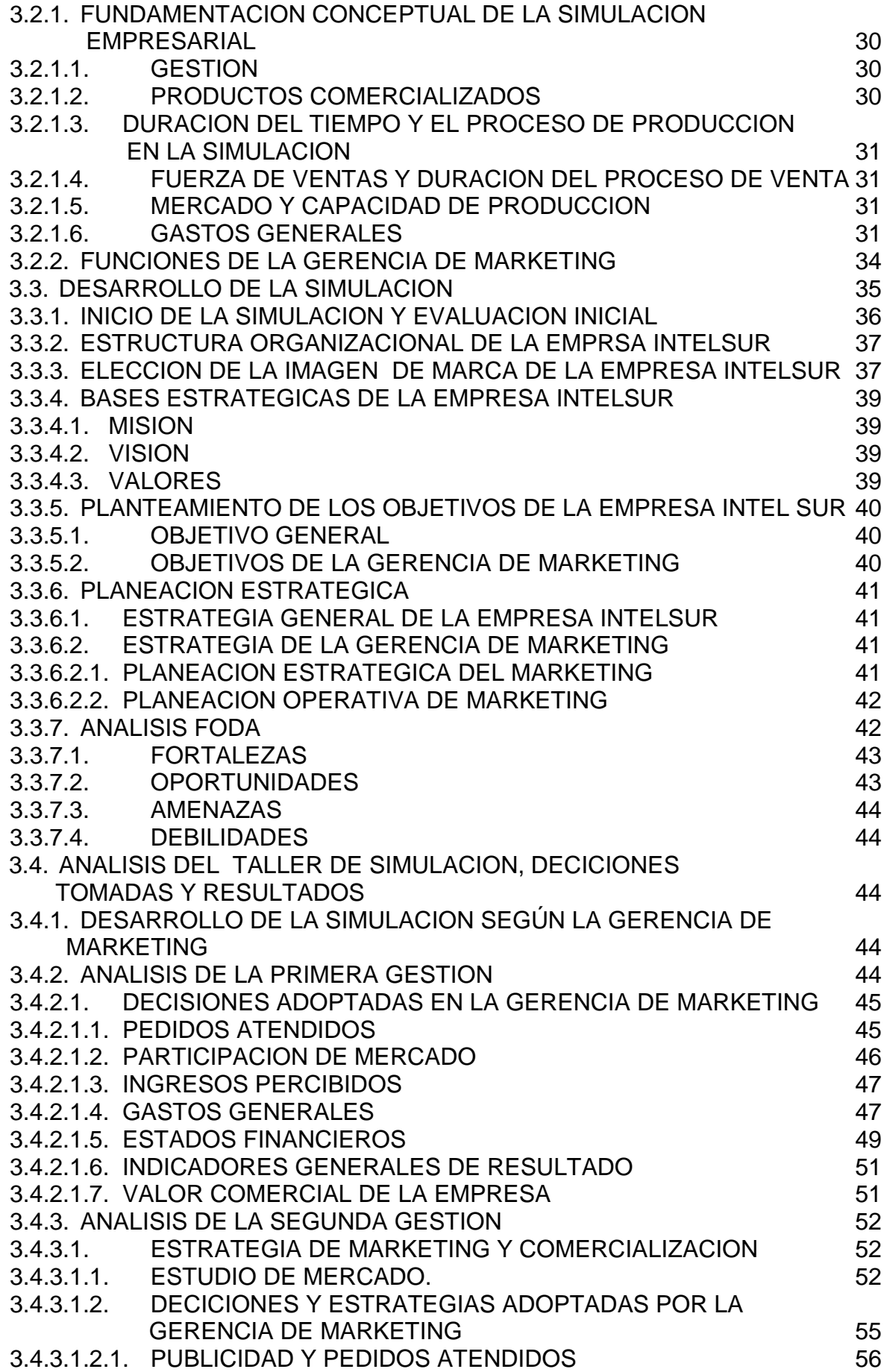

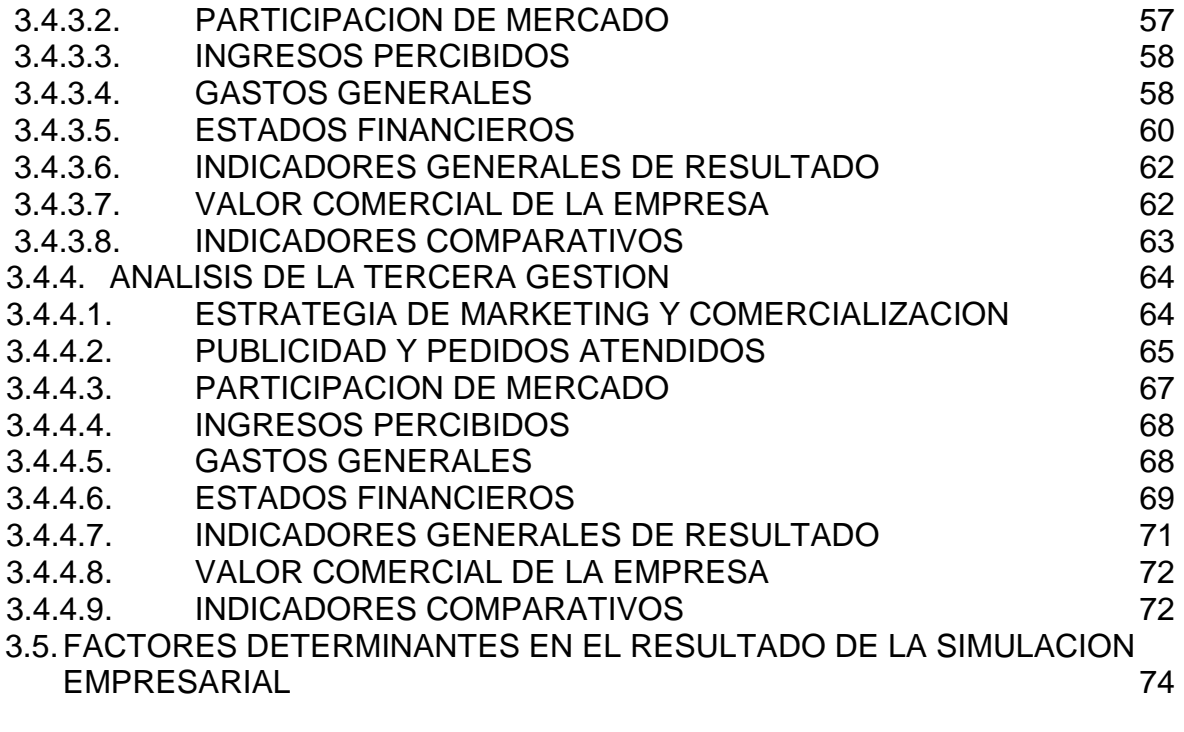

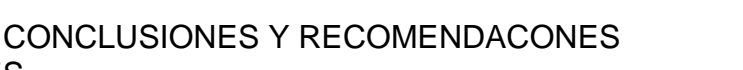

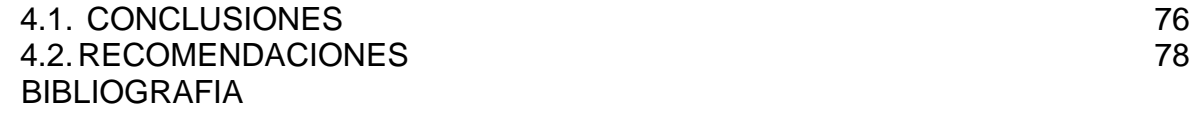

## **INDICE DE FIGURAS**

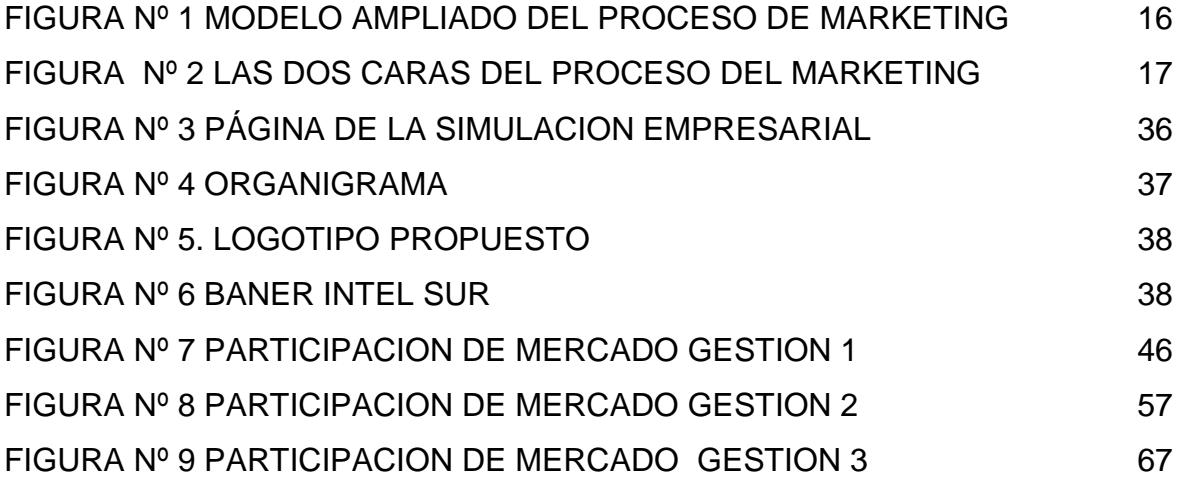

## **INDICE DE CUADROS**

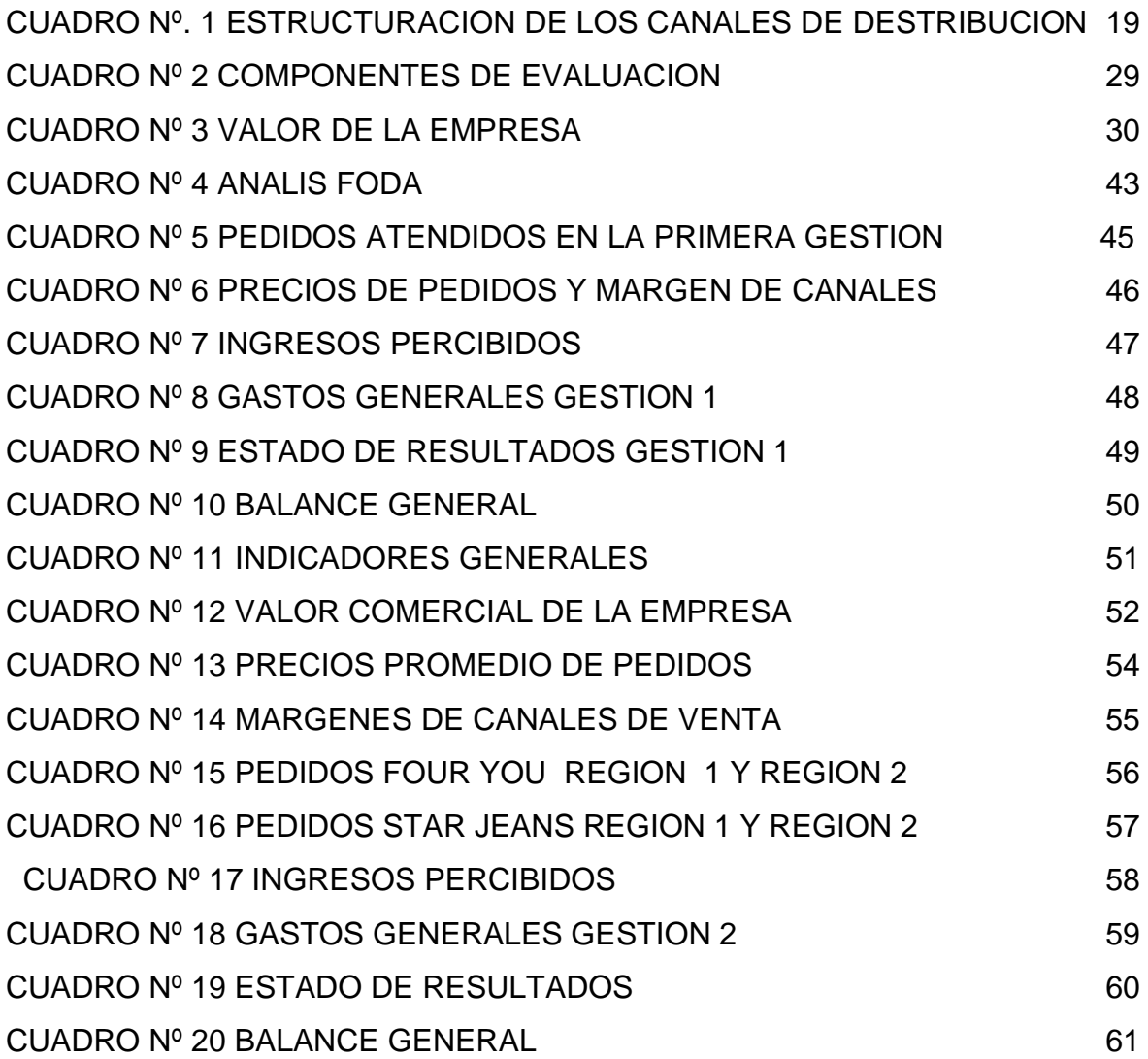

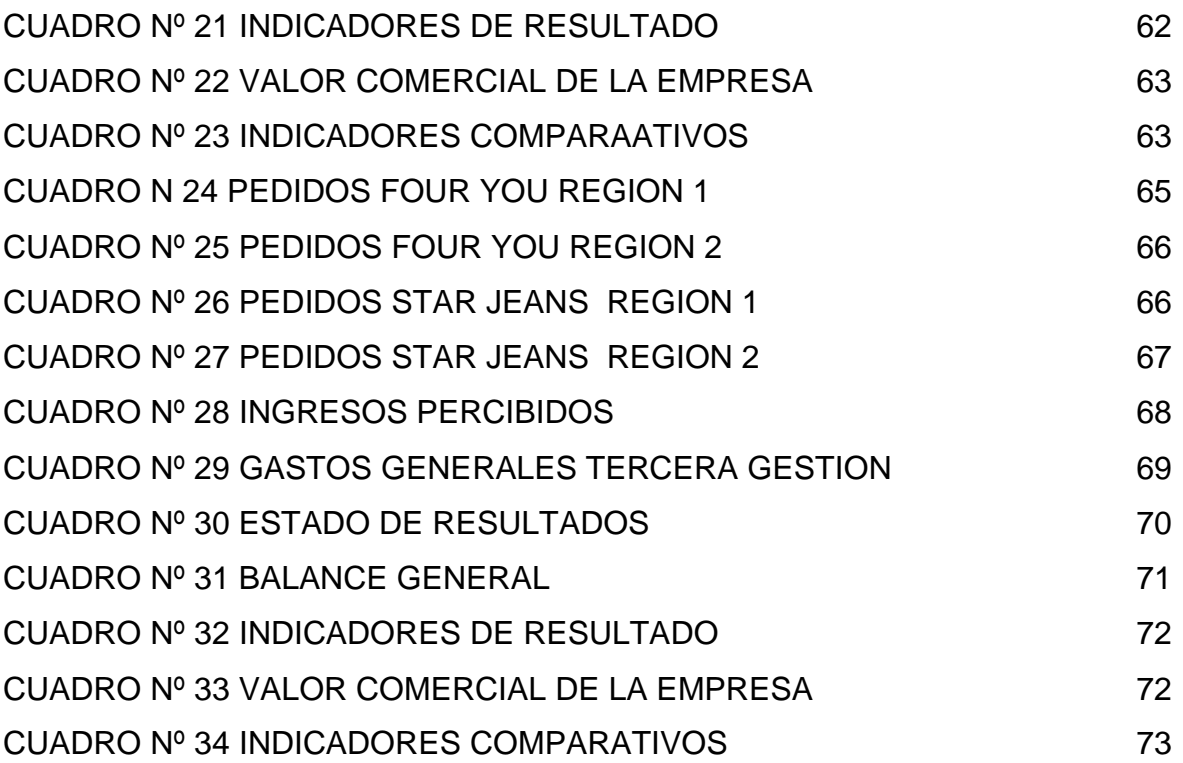

#### **CAPITULO I**

#### **1.1.INTRODUCCION**

**.** 

A lo largo de la historia muchas personas han tenido problemas, al momento de poner en práctica lo aprendido de forma académica, algunos autores relacionados a la educación han centrado sus esfuerzos en buscar una solución a este dilema, entre los que se destaca, el enfoque propuesto por Jhon Dewey "*para quien el aprendizaje se basaba en la experiencia. El lema se resumía de algún modo, en se aprende haciendo*" (Cembrano, 2010, p. 5). En consecuencia muchas universidades con el afán de acortar esta brecha han implementado una serie de programas de capacitación y de aprendizaje que buscan desarrollar los conocimientos adquiridos en aula.

El uso de simuladores empresariales o de negocios *"computarizados data de la segunda mitad del siglo pasado…Durante los años 80 la simulaciones crecieron especialmente en complejidad. Sin duda la más compleja fue la simulación usada en el Ejercicio Ace de la Organización del Atlántico Norte en 1989 en la que participaron tomando decisiones 3,000 comandantes durante once días seguidos<sup>1</sup> "*. Según una encuesta dirigida por Anthony J Faria allá por el año 1996, "*encontró en los Estados Unidos a 11,386 instructores universitarios usando simuladores en las universidades americanas, y a 7,808 empresas usando*  simuladores en la capacitación de su personal<sup>"2</sup>.

En la actualidad los simuladores de negocios son sistemas informáticos que funcionan a través del internet y que permiten representar situaciones reales o similares a lo que sucede dentro de una empresa en particular y el efecto que puede surgir de cada decisión tomada por la gerencia. Estos simuladores no solo se utilizan en universidades o escuelas de negocios sino que también en las empresas en general.

El simulador de negocios, se constituye en una herramienta que permite experimentar la gestión empresarial en un escenario virtual, por lo que el riesgo

<sup>1</sup> http://www.gerentevirtual.com/es/index.php/simuladores-de-negocios/historia-y-eficacia-de-lasimulacion/

<sup>&</sup>lt;sup>2</sup> http://www.labsag.co.uk/demo/Docs/Presentaciones-de-Labsag/JUSTIFICACION-LABSAG.pdf

se reduce a cero, es decir que los participantes pueden desarrollar las diferentes funciones gerenciales en escenarios ficticios.

La Universidad Andina Simón Bolívar, decidió actualizar su pensum y rescatar lo que muchas universidades de renombre internacional utilizan, introduciendo como materia "La simulación empresarial" que llegó a constituirse en una modalidad de graduación en la versión decima de la maestría en administración de empresas en la gestión 2012, esto con el apoyo de la firma Boliviana, "Simuladores y Soluciones en Gestión". Para el desarrollo de la simulación se formaron grupos de 5 a 6 personas que llegaron a conformar una empresa en donde los integrantes debían cumplir las funciones de una gerencia en específico. El software de apoyo que se utilizo fue el "Simulador para empresas de manufactura".

El presente informe describe todas las estrategias de marketing que se desarrollaron a lo largo taller de simulación empresarial en la empresa INTEL SUR y que ayudaron obtener la mayor rentabilidad en el mercado del sector manufacturero. Para este efecto se explicaran las acciones efectuadas en cada gestión, determinando los factores que más influyeron en los resultados.

## **1.2. OBJETIVO GENERAL**

 Analizar las estrategias de Marketing que se desarrollaron durante el taller de simulación empresarial en la empresa INTEL SUR, que permitieron obtener la mayor rentabilidad en el sector manufacturero.

## **1.2.1. OBJETIVOS ESPECIFICOS**

- Establecer los fundamentos teóricos de las decisiones tomadas durante el taller de simulación.
- Determinar los factores que influyeron en los resultados de la simulación empresarial.
- Analizar la situación inicial de la empresa, con respecto a la última gestión.

 Hacer un análisis comparativo entre los resultados de las empresas líderes del mercado manufacturero.

#### **1.3. JUSTIFICACION**

En el ámbito empresarial los errores son inadmisibles, una mala decisión puede llevar a una empresa a la quiebra, bien decía un dicho "la práctica hace al maestro". Y es que el simulador de negocios permite a las personas a prepararse en entornos predeterminados por expertos, para enfrentarse a situaciones verídicas en la vida real.

Para Cameron (2003) el uso de los simuladores en el ámbito educativo *"permite la aplicación del conocimiento a la solución de problemas, mejoran la transferencia de conocimiento aumentando la comprensión de conceptos abstractos y los hace sentir más motivados a los alumnos*. 3 "

Jude Lee en un estudio publicado en 1999 argumenta que cuando se usan directamente como herramienta educacional, las simulaciones, "*permiten tender un puente entre la realidad y lo abstracto por medio del método del descubrimiento, para mejorar la motivación y acrecentar el aprendizaje vía la interacción activa del alumno"<sup>4</sup> .*

El uso de los simuladores empresariales *"es una tendencia en las universidades a nivel mundial ya que se trata de una herramienta didáctica complementaria para estudiantes y maestros, la cual permite poner en práctica los conocimientos adquiridos en el aula bajo el modelo de competencias y también bajo el modelo de enseñanza basada en problemas"* 5 .

Sin lugar a dudas la simulación empresarial conlleva grandes beneficios y su aplicación es múltiple por lo que puede ser utilizado por instituciones educativas o empresas que así lo requieran.

<sup>3</sup> http://prezi.com/kdpubdr08oxa/simuladores-para-psicologia/

<sup>4</sup> http://nohayatzezo.blogspot.com/

<sup>5</sup> http://www.labsag.co.uk/demo/Docs/Presentaciones-de-Labsag/JUSTIFICACION-LABSAG.pdf

## **1.4. METODOLOGIA**

## **1.4.1. METODO BIBLIOGRAFICO**

El método de investigación bibliográfico, "*es un sistema que se sigue para obtener información contenida en documentos; Específicamente, es un conjunto de técnicas y estrategias que se emplean para localizar , identificar y acceder a aquellos documentos que contienen información inmediata , datos específicos que responden a una cuestión determinada*" 6 .

Con este método se logró la sustentación del marco teórico, del contenido, su estructura y también la adopción de nuevos conocimientos para realizar la interpretación de los resultados de la simulación empresarial.

## **1.4.2. METODO ESTADISTICO**

El método estadístico *"básicamente consiste en recopilar, elaborar, interpreta datos numéricos por medio de la búsqueda de los mismos; al recopilar datos estadísticos se debe tener mucho cuidado para garantizar que la información obtenida sea completa y correcta".* (Caballero, 2005 p.16)

El método estadístico nos sirvió para interpretar los resultados obtenidos a lo largo de la simulación empresarial y de esta forma exponer el presente de trabajo de forma adecuada.

## **1.4.3. METODO DE ANALISIS Y SINTESIS**

El método de análisis y síntesis "consiste en la extracción de las partes de un todo, con el objeto de estudiarlas y examinarlas por separado para ver, por ejemplo, las relaciones entre las mismas".

El análisis y síntesis se utilizó en la descripción e interpretación de los resultados obtenidos durante la simulación empresarial. Así como en la redacción general del presente informe.

1

<sup>6</sup> **<http://www.multiteca/apuntes/metosos.html>**

## **1.5. TECNICAS**

### **1.5.1. LA OBSERVACION**

Con nuestros sentidos podemos apreciar el mundo que nos rodea, en especial el sentido de la vista nos permite captar el cómo suceden los hechos y luego analizarlos y sistematizarlos. Este método se aplicó durante todo el proceso de simulación empresarial.

## **CAPITULO 2**

## **MARCO TEORICO**

#### **2.3.SIMULADORES EMPRESARIALES O DE NEGOCIOS**

#### **2.3.1. CONCEPTO Y DEFINICION DE LOS SIMULADORES**

La simulación, de acuerdo a Anderson, et al. (1999), "*es una técnica que sirve para aprender lo relacionado con un sistema real de plataformas interactivas mediante la experimentación del modelo que lo representa"* (Citado por Canseco, 2012, p.20). Por lo que se constituye en una herramienta multidisciplinaria, utilizado tanto en el sector educativo como en el empresarial.

Los simuladores de negocios según Villarreal (2012, p.2) sirven "*En el mundo corporativo, para simular una situación real y ayudar a las personas a encontrar soluciones "in vitro" a problemas comunes que el día a día no permite analizar"*. A diferencia de algunas actividades que deben desarrollar ciertos profesionales como los futbolistas, músicos entre otros, tienen la posibilidad de entrenar o practicar antes de un evento importante, en el mundo de los negocios difícilmente se puede hacer aquello, la utilización de los simuladores en el mundo de los negocios "*en el contexto de la capacitación … de una empresa o corporación permite a cada miembro del equipo tomar conciencia de la interrelación de las*  variables micro y macro para una adecuada decisión empresarial.<sup>7</sup>". Lo que permite alinear los objetivos personales, de cada gerencia con los de la empresa en general.

## **2.3.2. CARACTERISTICAS Y CLASIFICACION DE LOS SIMULADORES DE NEGOCIOS**

Los simuladores de negocios, "en su mayoría, son programas de computación que se construyen usando un lenguaje de programación. Dichos programas son elaborados considerando tanto la relación que existe entre los factores internos de

<sup>7</sup> http://www.corporatet.com/simulador-de-negocios.php

operación de una empresa así como de algunas variables del entorno que la afectan en su operación"<sup>8</sup>.

Los simuladores de negocios según el Centro de Simulación Empresarial (CESIEM) se pueden clasificar como<sup>9</sup>:

- Generales: cuando están orientados a mostrar el uso de las estrategias a nivel de negocios y las principales decisiones que debe tomar la dirección general de una empresa. Entre los principales tenemos al Business Policy Game, Business Strategic Game, CEO, Threshold y el Multinational Management Game.
- Específicos: cuando están enfocados a simular las actividades de un área específica de una empresa como marketing, finanzas y producción. Entre los principales simuladores de este tipo tenemos al: Markstrat, Brandmaps, Marketplace, Shoes: A marketing game y Marketing Simulation, los cuales están orientados a simular las actividades de marketing; Fingame: para el área de finanzas; Forad: enfocado al área de finanzas internacionales; Intopia: para los negocios internacionales; The Management / Accounting Simulation: para el área de contabilidad.

## **2.3.3. BENEFICIOS DE LOS SIMULADORES**

Los beneficios que contrae el uso de los simuladores en las empresas según Villarreal (2012, p. 8) son:

- La organización encuentra soluciones a sus problemas. No necesita de intervenciones externas.
- Identificar comportamientos.
- Detecta áreas de oportunidad en el equipo.
- Ampliar las perspectivas, comprender otros roles.
- Muestra soluciones de una manera divertida y creativa.
- Preparar a las personas para las situaciones reales.

1

<sup>8</sup> http://www.prospectiveteam.com/UVM/PE/MODELOS%20DE%20SIMULACI%C3%93N.pdf

<sup>9</sup> http://www.cem.itesm.mx/centro/

Por otro lado "Global 2020" establece algunas competencias en las que incide directamente un ejercicio de simulación, las que se plantean a continuación:

- Comprensión del escenario.
- Visión de negocio y estratégica.
- Rigor en la metodología de gestión.
- Búsqueda de información.
- Pensamiento analítico.
- Pensamiento conceptual.

Por otro lado también permite profundizar una seria de habilidades genéricas o transversales:

- Liderazgo
- Aprendizaje autónomo
- Capacidad de análisis
- Toma de decisiones
- Trabajo en equipo.

Los simuladores de negocios *"hacen posible que los participantes… puedan aprender sobre los factores que influyen en las distintas áreas de sus negocios comunicándose, argumentando, negociando, compitiendo, tomando decisiones, alcanzando compromisos y poniendo a prueba sus ideas de manera creativa sin exponerse a los riesgos propios de una situación real*". (Lucas R. 2007)

## **2.3.4. LIMITACIONES DE LOS SIMULADORES**

Los simuladores de negocios, no pueden ofrecer una experiencia real, aunque estos presenten escenarios adaptados y diseñados lo más parecido a la realidad.

El doctor Delgado (2004) establece las siguientes limitaciones respecto a los simuladores de negocios (Citado por Huezo E. y Sarabia N. 2010 p. 6):

- La simulación imita, pero no reproduce exactamente la complejidad empresarial.
- Hay aspectos de la realidad que no se pueden simular (especialmente difícil es que cubra el aspecto del análisis de las relaciones humanas),

cuestión que hay que tener presente siempre que empleamos cualquier tipo de simulación.

 Hay que ser muy cautos al predecir cómo se comportará una persona ante una situación real, basándonos en las respuestas ante una situación simulada.

Si bien el uso de los simuladores es ampliamente aceptado, no cabe duda que tiene limitaciones, Gomez (2009) establece las siguientes limitaciones:

- La simulación es imprecisa, y su grado de imprecisión es inmedible.
- Las soluciones e inferencias de un modelo de simulación no se pueden transferir a la solución de otros problemas, debido a que cada modelo de simulación es único.
- Los modelos de simulación no generan soluciones óptimas.
- La solución de un modelo de simulación puede dar al análisis un falso sentido de seguridad.
- Se requiere gran cantidad de corridas computacionales para encontrar soluciones**.**, incurriendo en pérdida de tiempo y en grandes costos.
- La simulación no genera soluciones óptimas a problemas de análisis cuantitativos, en técnicas como cantidad económica de pedido, programación lineal o PERT.
- Los resultados de simulación son numéricos; por tanto, surge el peligro de atribuir a los números un grado mayor de validez y precisión.
- Si el problema posee muchas variables, deben quedar ciertas variables por fuera que pueden cambiar completamente los resultados en la vida real que la simulación no previó; en ingeniería se "minimizan riesgos, no se evitan".

#### **2.4. MARKETING**

A lo largo de la historia el concepto de marketing ha ido evolucionando, la última definición de la AMA (American Marketing Asociación) propuesto el 2007 es que el marketing *"es la actividad, conjunto de prácticas relevantes y procesos para crear, comunicar, liberar e intercambiar las ofertas que tengan valor para los*  *clientes, los socios y a la sociedad en general"*<sup>10</sup>. Esta definición muestra que el marketing no solo relaciona a los clientes con la empresa sino que también con los accionistas y la sociedad en general.

Complementado a la anterior definición se puede indicar que el marketing "*es el proceso de construir relaciones rentables al crear valor para los clientes captando a cambio el valor de los mismos"*. (Amstrong et al. 2011, p. 26). Esta posición describe el lado mercantilista del marketing.

Profundizando aún más en lo que se refiere a la definición del marketing se puede decir que *"es tanto una filosofía de negocios como un proceso orientado a la acción"* (Lambin et al. 2009, p.4) Estos autores muestran las dos caras que implica el proceso del Marketing, por una parte está el marketing estratégico que llegaría a ser un proceso orientado por el análisis y el marketing operativo, un proceso orientado a la acción.

## **2.4.1. MARKETING ESTRATEGICO**

**.** 

El futuro de cualquier empresa en un determinado mercado es incierto, una de las ventajas notables del marketing es que permite planificar el futuro de una empresa tomando en cuenta la demanda y la competencia. Las personas comunes muchas veces confunden el significado del marketing estratégico, piensan que simplemente es definir los productos, sus precios y decidir los canales adecuados para vender un determinado producto, pero esto es definitivamente el marketing operativo.

El marketing estratégico se desenvuelve en el mediano y largo plazo, en cambio el marketing operativo en el corto plazo. Las empresas en general deben planificar su futuro con el menor riesgo posible, el marketing estratégico ayuda bastante en este sentido ya que opera en el mediano y largo plazo.

La función del marketing estratégico según Lambin et al. (2009, p. 7) es *"seguir la evolución del mercado de referencia e identificar varios mercados o segmentos de* 

<sup>&</sup>lt;sup>10</sup> http://gustavoguerrero.blogspot.com/2008/01/nueva-definicin-de-mercadotecnia-de-la.html

*producto existentes o potenciales sobre la base de una análisis de la diversidad de necesidades que satisfacen".* 

Por tanto, el marketing estratégico" *busca conocer las necesidades actuales y futuras de nuestros clientes, localizar nuevos nichos de mercado, identificar segmentos de mercado potenciales, valorar el potencial e interés de esos mercados, orientar a la empresa en busca de esas oportunidades y diseñar un plan de actuación que consiga los objetivos buscados"*. (Muñiz, R. 2010)

En resumen el marketing estratégico según Costa *"se preocupa en averiguar dónde estamos y de reflexionar sobre donde queremos llegar, se ocupa de definir, por tanto, lo que hay que hacer"<sup>11</sup>* 

## **2.4.2. MARKETING OPERATIVO**

1

El marketing operativo está directamente relacionado con el famoso marketing mix, por tanto *"es un proceso orientado a la acción que se extiende sobre un horizonte de planificación de corto y mediano plazo y se enfoca en mercados o segmentos de referencia existentes"* (Lambin et al. 2009, p. 9).

El marketing estratégico ayuda a conocer dónde estamos y hacia donde tenemos que ir, "el marketing operativo nos invita a poner en marcha las herramientas precisas del *marketing mix* para alcanzar los objetivos que nos hayamos propuesto. Le compete, por tanto, al marketing operativo o táctico planificar, ejecutar y controlar las acciones de marketing del cómo llegar". (Muñiz, R. 2010).

Definitivamente el marketing operativo *"Trata de conseguir que los objetivos, previamente definidos, se cumplan en el corto plazo, es decir, se ocupa del cómo llegar y de hacer bien lo que hay que hacer"<sup>12</sup>*

<sup>11</sup> http://minutosdemarketing.blogspot.com/2012/08/marketing-estrategico-y-marketing.html

<sup>12</sup> http://minutosdemarketing.blogspot.com/2012/08/marketing-estrategico-y-marketing.html

#### **2.4.2.1. MARKETING MIX**

El marketing mix más conocido en el ámbito empresarial como las 4 pes: Producto, precio, plaza y promoción es el *"conjunto de herramientas controlables y tácticas que la empresa utiliza para producir la respuesta que desea en su mercado objetivo; el marketing mix consiste en todo aquello que la firma puede hacer para influir en la demanda de sus productos"* (Amstrong et al. 2011, p.47).

La mescla del marketing o marketing mix se denomina a *"las herramientas o variables que posee el encargado de marketing para alcanzar los objetivos de la compañía"*<sup>13</sup> en el corto plazo.

Por otro lado, el Diccionario de Términos de Marketing de la American Marketing Asociation, define a la mezcla de mercadotecnia como aquellas "*variables controlables que una empresa utiliza para alcanzar el nivel deseado de ventas en el mercado meta"*. 14

En resumen el marketing mix comprende aquellas variables o herramientas controlables que combinados permiten obtener el resultado deseado en el mercado objetivo.

#### **2.4.2.2. PRODUCTO**

1

El producto es *"cualquier cosa que se puede ofrecer a un mercado para su atención, adquisición, uso o consumo y que puede satisfacer un deseo o una necesidad"*. (Amstrong et al. 2011 p.163). Si hablamos de producto no solo incluimos a bienes tangibles sino también aquellos intangibles que pueden involucrar muchas veces servicios, personas, eventos, lugares entre otras cosas. En el desarrollo del presente informe tomaremos como producto a los jeans fabricados ya sean Star Jeans o For You.

Un producto es *"un conjunto de características y atributos tangibles (forma, tamaño, color …) e intangibles (marca, imagen de empresa, servicio) que el* 

<sup>&</sup>lt;sup>13</sup> http://gabrieladuke.wordpress.com/tag/mezcla-de-marketing/

<sup>14</sup> <http://www.marketingpower.com/mg-dictionary.php?>

*comprador acepta, en principio, como algo que va a satisfacer sus necesidades"*  (Muñiz, R. 2010).

En un producto según el diccionario ABC se "*podrán detectar fácilmente tres aspectos que lo definirán como tal, los esenciales aquellos determinados por el uso… luego están los tangibles como ser la marca, el embalaje … y finalmente los beneficios de servicio o producto extendió como ser la garantía el mantenimiento o instalación del producto<sup>15</sup>".*

## **2.4.2.3. PRECIO**

El precio es *"la cantidad de dinero que se cobra por un producto o servicio. En términos amplios, un precio es la suma de todos los valores que los clientes dan a cambio de los beneficios de tener o usar un producto o servicio"* (Amstrong et at. 2011, p.221). Para el desarrollo del presente informe el precio del producto está fijado por docenas.

Para Romero, autor del libro Marketing, el precio de un producto es el *"importe que el comusumidor debe pagar al vendedor para poder poseer dicho producto*" (citado por Tompsom, 2012)

Por otro lado, la American Marketing Asociation (AMA) define el precio como "*la proporción formal que indica las cantidades de bienes de dinero o servicios necesarios para adquirir una cantidad dada de bienes o servicios*" 16

## **2.4.2.4. PLAZA**

La plaza o distribución *"incluye a las actividades que ponen al producto a disposición de los clientes objetivo*" (Amstrong et al. 2011, p.221). Esto quiere decir que implica todas las actividades que se realizan desde que el producto sale de la fábrica hasta cuando llega al consumidos final que a su vez esto implica el uso de canales de distribución.

1

<sup>&</sup>lt;sup>15</sup> http://www.definicionabc.com/general/producto.php

<sup>16</sup> [http://www.marketingpower.com](http://www.marketingpower.com/)

Según el diccionario de Marketing de Cultural S. A. "La distribución es una de las sub funciones del marketing, que se encarga de la organización de todos los elementos incluidos en la via que une el fabricante con el usuario final" (citado por Tompsom, 2012)

Por otro lado Thomson (2007) define a la plaza o distribución como:

Una herramienta de la mercadotecnia que incluye un conjunto de estrategias, procesos y actividades necesarias para llevar los productos desde el punto de fabricación hasta el lugar en el que esté disponible para el cliente final en las cantidades precisas, en condiciones óptimas de consumo o uso y en el momento y lugar en el que los clientes lo necesitan y/o deseen.

### **2.4.2.5. PROMOCION**

También conocida como comunicación, "abarca actividades que muestran los méritos del producto y persuaden al mercado objetivo para que lo compre" (Amstron, 2011, p.47). Lo que más resalta en la promoción es la publicidad y los incentivos que se ofrecen para incrementar el nivel de ventas de la empresa.

Para Kotler et al.(2004) autores del libro "Dirección de Marketing" la promoción es "*la cuarta herramienta del marketing mix, incluye las distinas actividades que desarrollan las empresas para comunicar los méritos de sus productos y persuadir a su público objetivo para que compren " (*Citado por Thomson 2007)

La promoción según Thomson (2010) es:

Un elemento o herramienta del marketing que tiene como objetivos específicos: informar, persuadir y recordar al público objetivo acerca de los productos que la empresa u organización les ofrece, pretendiendo de esa manera, influir en sus actitudes y comportamientos, para lo cual, incluye un conjunto de herramientas como la publicidad, promoción de ventas, relaciones públicas, marketing directo y venta personal.

## **2.4.3. EL PROCESO DEL MARKETING**

El proceso del marketing según Armstrong et al. (2011), consta de 5 pasos los cuales se muestran en la figura Nº 1.

#### **FIGURA Nº 1**

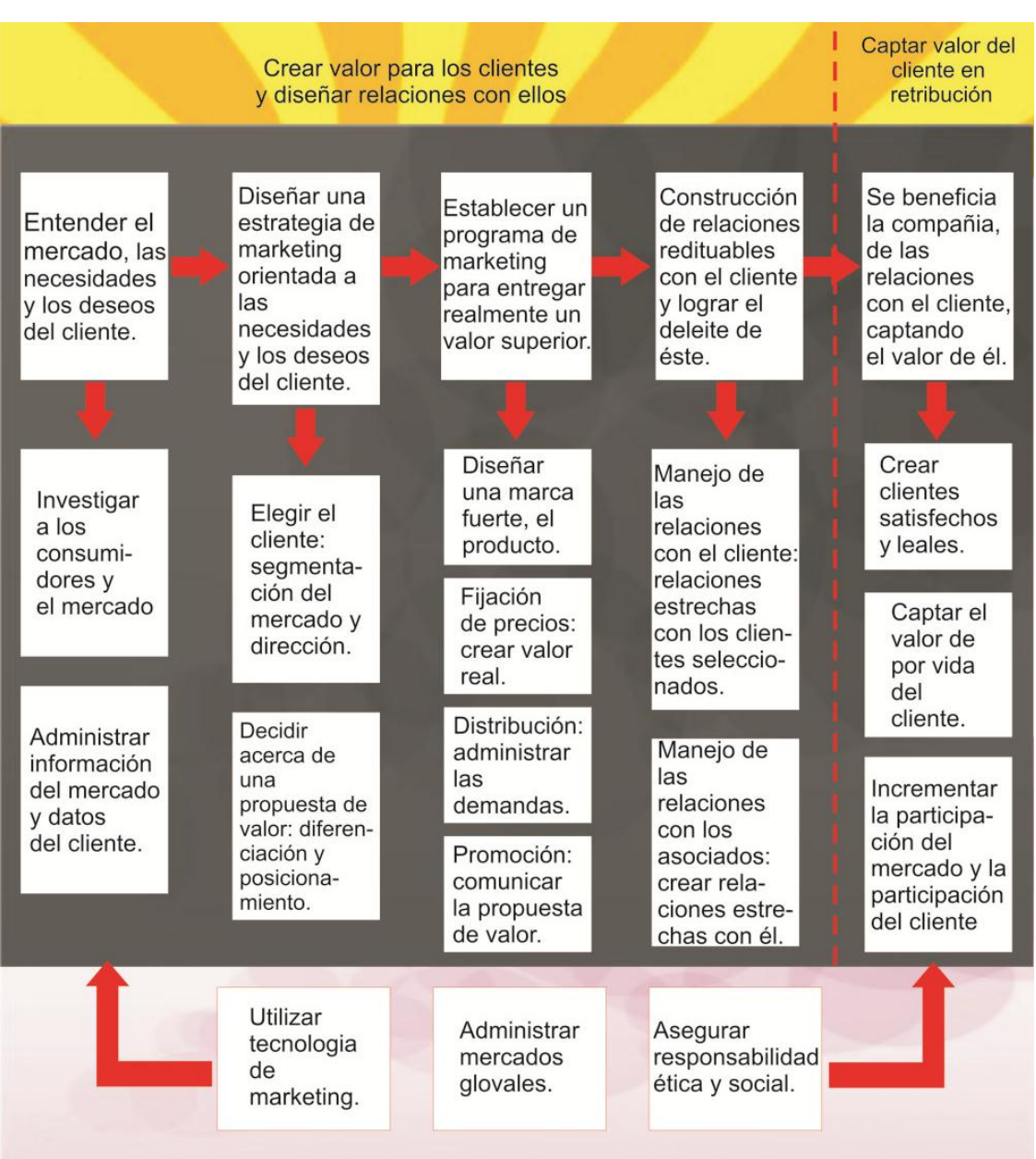

#### **MODELO AMPLIADO DEL PROCESO DE MARKETING**

Fuente: Amstrong, G. Kotler, P. Merino, M.J. Pintado, T. Juan, J.M (2011, p.26) , Introducción al Marketing.

Los primeros cuatro pasos del proceso de marketing, *"las empresas centran su atención en entender a los consumidores, crear valor para el cliente y construir*  *sólidas relaciones con este. En el último paso, cosechan los beneficios de crear valor para el cliente que se materializa en ventas y lealtad del cliente a largo plazo"*. (Amstrong, et al. 2011, p. 7). Para esto hay que determinar de forma clara y precisa las necesidades de los clientes, obtener la mayor información posible para luego diseñar una estrategia de marketing e implementarla a través del marketing mix y luego dar a conocer el producto para que el consumidor pueda decir la compra. En el último paso se pretende crear relaciones rentables con los clientes para conseguir esto debe existir una estrecha coordinación entre los involucrados en la cadena de valor.

Desde la perspectiva de Lambin el proceso del marketing puede llegar a presentar dos caras lo que llegaría a ser el marketing estratégico por una parte y por el otro el marketing operativo, *"En una economía de mercado, la función de la gestión orientada al mercado es diseñar, comunicar y entregar soluciones de valor agregado a los problemas de las personas y de las organizaciones, lo que a la larga aportara un beneficio a la empresa"* (Lambin et al. 2009, p. 7). Para estos autores el termino diseñar se refiere al marketing estratégico y los términos entregar y comunicar al marketing operativo. A continuación se pueden apreciar ambos en la siguiente figura.

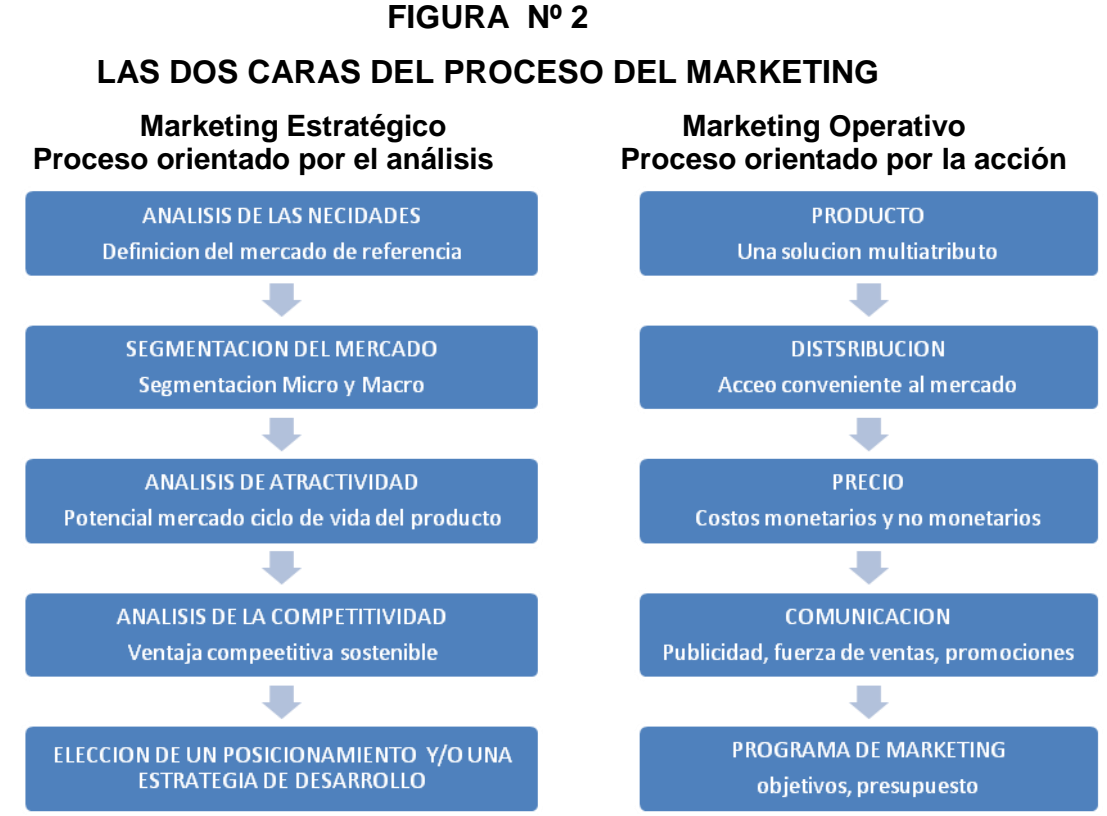

Fuente: Lambin, Gallucci, Sicurello (2009, p. 7) Dirección de Marketing

### **2.4.4. IMPORTANCIA DE LOS CANALES DE DISTRIBUCION**

Muchas empresas no venden directamente a los consumidores finales, lo que hacen es utilizar intermediarios, técnicamente conocidos como los canales de distribución. Estos canales de distribución *"son un conjunto de organizaciones o empresas independientes que ponen los productos y los servicios a disposición del consumidor o de los usuarios finales*" (Amstrong et al. 2011, p. 254). La idea de utilizar los canales de distribución es de que estos puedan mejorar las condiciones de venta de los productos ofertados.

El Canal de distribución según Muñiz (2010) se define como *"áreas económicas totalmente activas, a través de las cuales el fabricante coloca sus productos o servicios en manos del consumidor final*". La importancia radica en que los canales seleccionados deben permitir a la empresa ofertar el producto en los tiempos y plazos necesarios además estos deben implicar una optimización en costos.

Para Moscoso (s.f.) *"las decisiones sobre los canales de distribución dan a los productos los beneficios del lugar y los beneficios del tiempo al consumidor*". Los productos siempre tienen que estar al alcance de los consumidores en el lugar u momento adecuados.

#### **2.4.4.1. NUMERO DE NIVELES DE CANAL**

La decisión de establecer el número de canales a utilizar en una empresa es una tarea difícil, ya que depende de muchos factores. El canal de distribución "representa un sistema interactivo que implica a todos los componentes del mismo: fabricante, intermediario y consumidor. Según sean las etapas de propiedad que recorre el producto o servicio hasta el cliente, así será la denominación del canal" (Muñiz, R. 2010). La estructuración de los diferentes canales según Muñiz puede ser:

### **CUADRO Nº 1**

#### **ESTRUCTURACION DE LOS CANALES DE DESTRIBUCION**

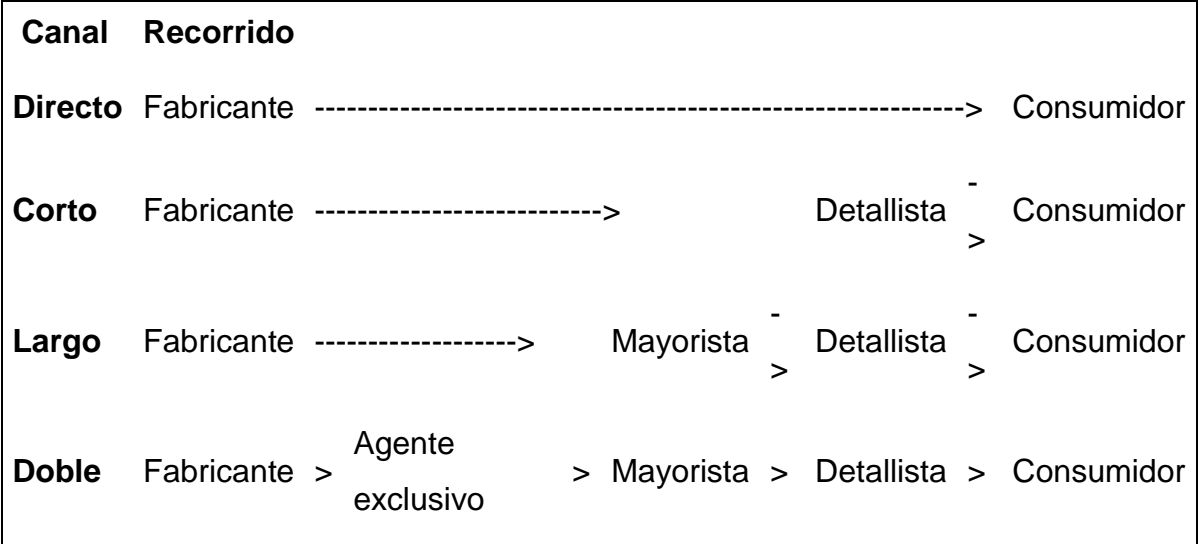

Fuente: Muñiz (2010) "Marketing en el siglo XXI"

## **2.4.4.2. DETALLISTAS Y MAYORISTAS**

Una empresa puede optar por trabajar con detallistas, mayoristas o trabajar con ambos. Los detallistas pueden llegar a ser personas, físicas o jurídicas, que venden al consumidor final. Como indica Muñiz (2010):

Establecerse en el mundo del minorista o detallista es relativamente fácil, pero no muy aconsejable desde el punto de vista de la rentabilidad, ya que en principio tan sólo se necesita una aportación económica que cubra el local y los productos, pero los resultados de esta incursión no son siempre satisfactorios, ya que la inexperiencia, falta de formación y fuerte competencia contribuyen a que en muchas ocasiones se abandone el proyecto o se tenga una pérdida considerable de dinero.

Los mayoristas son aquellas personas, jurídicas o físicas, que compran a fabricantes, con objeto de intermediar y volver a vender los productos adquiridos del fabricante a los detallistas. *"Son varias las razones por las que un fabricante debe considerar el uso de un almacenista, pero principalmente destacaremos aquella que le permite llegar a un mayor número de puntos de venta, con menor coste operativo, una mejor rentabilidad y aprovechamiento del equipo humano del fabricante, consiguiéndose así aumentar la cifra de ventas".* (Muñiz, R. 2010)

## **2.4.5. INVESTIGACION DE MERCADO**

La investigación de mercados "*se puede definir como la recopilación y el análisis de información, en lo que respecta al mundo de la empresa y del mercado, realizados de forma sistemática o expresa, para poder tomar decisiones dentro del campo del marketing estratégico y operativo*". (Muñiz, R. 2010)

Sin duda alguna la investigación de mercado es una herramienta que le permite a la empresa tomar mejores decisiones, ya que toda la información se la obtiene del mercado.

La *American Marketing Association* (AMA) la define como la investigación de mercados como: "*la recopilación sistemática, el registro y el análisis de los datos acerca de los problemas relacionados con el mercado de bienes y servicios*".

Según el manual del Programa de Capacitación y Modernización Empresarial (PROMODE) la investigación de mercados es una "*una técnica que permite recopilar datos, de cualquier aspecto que se desee conocer para, posteriormente, interpretarlos y hacer uso de ellos. Sirven al comerciante o empresario para realizar una adecuada toma de decisiones y para lograr la satisfacción de sus*  clientes"<sup>17</sup>.

## **2.4.6. SEGMENTACION DE MERCADO**

El diccionario de Términos de Mercadotecnia de la American Marketing Asociation define a la segmentación del mercado como "*El proceso de subdividir un mercado en subconjuntos distintos de clientes que se comportan de la misma manera o que representan necesidades similares. Cada subconjunto se puede concebir como un objetivo que se alcanzara con una estrategia distinta de comercialización*"

Según Hornero (2012) la segmentación de mercado es:

<sup>&</sup>lt;sup>17</sup> http://www.contactopyme.gob.mx/promode/invmdo.asp

La subdivisión del mercado total en un cierto número de elementos homogéneos en su interior y diferentes unos de otros respecto a algún criterio o característica, mediante diferentes procedimientos estadísticos, a fin de desarrollar, para cada uno de esos grupos, estrategias de marketing que ayuden a satisfacer sus necesidades y a conseguir los objetivos comerciales de la empresa"

La segmentación de mercado es importante al momento de comercializar un producto o servicio en un determinado mercado, y a que este ayuda a determinar el segmento objetivo al cual la empresa quiere dirigir sus esfuerzos.

Según el diccionario digital "Definicion.de" la segmentación de mercado "hace referencia a la división del mercado en grupos uniformes más pequeños cuyos miembros comparten ciertas características y necesidades. Dichos grupos no se imponen de manera arbitraria, sino que surge tras una [investigación de mercado](http://definicion.de/investigacion-de-mercado/) que permite reconocer a los diferentes segmentos"<sup>18</sup>.

<sup>&</sup>lt;sup>18</sup> http://definicion.de/segmentacion-de-mercado/

## **CAPÍTULO III.**

# **DESARROLLO DE LOGROS Y RESULTADOS OBTENIDOS EN EL TALLER DE SIMULACION EMPRESARIAL**

### **3.1. DESCRIPCION DE LA SIMULACION EMPRESARIAL**

Para el desarrollo del taller de simulación empresarial se utilizó *"Un simulador TIPO consistente en un tool kit completo, que consta de 6000 monedas Ge\$tión, cientos de tarjetas Ge\$tión, 5 tableros Ge\$tión, letreros y software Ge\$tión parametrizable*" <sup>19</sup>. La simulación se desarrolló en clases tipo taller de 4 sesiones el facilitador fue el Msc. David Cabrera cofundador de la empresa que desarrollo el simulador.

El taller se dividió en módulos, los mismos abarcan en un enfoque pragmático con la siguiente temática:

Modulo Estrategia Empresarial: Análisis y rentabilidad de canales, productos y mercados; Análisis de la Competencia; Estrategias por costo y Diferenciación; Misión; Visión; Lineamientos Estratégicos; Mapa estratégico Empresarial; Objetivos Estratégicos; Ventaja Competitiva, Teoría del Negocio. Crisis, revisión y rediseño de Estrategia.

Modulo Estrategia de Marketing: Análisis del Entorno, Canales y Mercado; Desarrollo de Imagen corporativa y Conceptos de Producto (diseño creativo, posicionamiento); Plan de marketing; Políticas de Publicidad, Precio y Márgenes. Gestión de cambios en la estrategia de Marketing.

Modulo Estrategia Producción y de Recursos Humanos: Trabajo en Equipo, Liderazgo, Remuneración a Destajo, Gestión por Productividad, Eficiencia en el abastecimiento y la logística empresarial.

Módulo Estrategia Financiera: Planificación financiera, Gestión por Indicadores Financieros, Políticas de Endeudamiento y Liquidez, diseño de estrategia a partir de la interpretación de indicadores.

<sup>&</sup>lt;sup>19</sup> http://simuladoresdegestion.com/productos.php

Todos los módulos hacen énfasis en la orientación hacia el resultado y captación de nuevos pedidos.

Por la característica del taller, se incluye permanentemente el proceso de: Toma de decisiones en condiciones de Incertidumbre y limitaciones de tiempo, con las consecuencias respectivas.

#### **3.1.1. OBJETIVO GENERAL DE LA SIMULACION**

Proporcionar una experiencia vivencial al participante para mejorar su visión integral de negocios, su gestión y el entendimiento de cada una de las áreas que lo componen, comprometiendo la importancia de interactuar en equipo para alcanzar una sinergia que permita contribuir al logro de los objetivos de la compañía; a través de la toma de decisiones bajo presión, simulando las diferentes áreas de la empresa y su entorno complejo, competitivo y real.

### **3.1.2. PARTICIPANTES DEL TALLER DE SIMULACION**

Para el desarrollo del taller de simulación empresarial se necesito de varios actores, los cuales tenían diferentes funciones, entre las que están:

a) Ente fiscalizador: verifica denuncia, realiza auditorías, supervisa a las empresas y aplica multas por malos manejos, fraude o incumplimiento de entregas oportunas de información.

Autoriza cualquier eventual operación entre empresas (alianzas, préstamos, compraventa de productos, materias primas o productos terminados).

Vela por la justa competencia, evitar prácticas monopólicas y asegurar la justa implementación de operaciones.

b) Fisco: Básicamente este tenía una potestad tributaria como organismo recaudador, a través del cobro de impuestos, tasas y contribuciones, También se encargaba de controlar que las empresas presenten sus estados financieros en los plazos establecidos.

- c) Mercado: El taller de simulación empresarial se desarrollo en un mercado que estuvo constituido por dos regiones: región 1 y región 2, donde se podía comercializar los productos, Star Jeans y Four You.
- d) Canales de distribución: Los productos fabricados podían venderse mediante tres canales de venta disponibles:
	- Mayoristas
	- Promotoras
	- Boutiques
- e) Accionistas: En todo momento esperan la maximización en su rentabilidad de parte de la empresa en función a la inversión que realizaron.

Los resultados a los que se llegaron en la simulación fueron medidos por los siguientes indicadores:

- Participación del mercado.
- Margen de utilidad.
- Giro de capital.
- Rentabilidad de activos.
- Rentabilidad sobre patrimonio.
- Vulnerabilidad.
- Liquidez.
- Utilidad de cada periodo.
- Proveedores: Los proveedores determinaban las cantidades, materiales disponibles, precios y los plazos de entrega, como materia prima se tenía la "tela", suministros para corte y diseño, y los materiales para el lavado. Los tiempos de entrega podían ser:
- Entrega inmediata
- Entrega a 30 días
- Entrega a 60 días
- f) Banca: La banca evalúa, aprueba y rechaza solicitudes de crédito, otorga préstamos, bonos, define las tasas de interés, paga ingresos depositados por los canales y cambia cortes de dinero.

Todo financiamiento se maneja en cortes de 20 Millones de \$.

Créditos de largo plazo: solicitado trimestralmente, con un interés del 10% por trimestre, con amortizaciones cada 4 trimestres

Créditos de corto plazo: solicitado mensualmente, con un interés del 5% por trimestre, con amortizaciones cada 3 meses.

Bonos: Emitidos trimestralmente por la empresa que haya tenido mejor resultado la gestión anterior ROE, sólo esta empresa podrá cambiar toda su deuda por bonos la gestión siguiente, interés 5% trimestral.

Los avances de cuenta requieren autorización extraordinaria, se realizan contra pedidos y cuentas por cobrar, similares a los créditos a corto plazo, pero con interés del 10% al mes.

Los interés pueden variar en función de la demanda, las variaciones se las hubiere son comunicadas al inicio de cada trimestre.

g) Como ente regulador establecía restricciones a los préstamos, por otro lado ofrecía cambiar la deuda contraída por las empresas por bonos con una tasa inferior.

Competencia: Estaba conformada por las empresas participantes durante el taller de simulación, mismas que estaban compuestas por estudiantes de la X versión de la maestría en Administración de Empresas. A continuación detallamos a las empresas participantes: Andina Jeans, Pegasus, Only Vip e Intel Sur.

## **3.1.3. NORMATIVA DEL TALLER DE SIMULACION EMPRESARIAL**

Las reglas generales de la Simulación fueron:

- Respetar los derechos de autor.
- Respetar a la competencia, al docente y al resto de los integrantes de la empresa.
- No respetar los derechos de autor o un fraude comprobado provocará de inmediato desafiliación y reprobación de la materia de todos los miembros de la empresa infractora.
- Empresa con mejor retorno sobre el patrimonio ROE cambia deuda por bonos el siguiente trimestre.
- La no presentación de Estados de Resultados a tiempo o errores al cuadrar (últimos dos grupos) supone intervención del Ente Fiscalizador con una multa de 10Millones de \$.
- En cada trimestre se deben atender la entrega de producto terminado a todos los prospectos de pedido obtenidos ese mismo trimestre. Existe una multa de 5Millones de \$ por cada pedido no atendido.
- Gana el juego la empresa que tenga mayor valor al concluir la última gestión.
- El 50% se evalúa según la sumatoria de utilidades netas en todas les gestiones.
- El 50% se evalúa según el valor de la empresa el final del último trimestre.

## **3.2. METODOLOGIA DEL TALLER DE SIMULACION EMPRESARIAL**

Para el desarrollo del taller de simulación se utilizó una serie de videos didácticos que permitían resaltar el trabajo en equipo y lo importante de la planificación estrategia en las empresas. Para introducirnos en el mundo de los textiles se presentó un video de una empresa manufacturera real asentada en la ciudad de La Paz, misma que explicaba el proceso que debía seguirse para la producción de pantalones jeans.

La simulación se desarrolló durante tres gestiones en las cuales debían ejecutarse varias actividades operacionales y estratégicas como se detalla a continuación:

- a) Al inicio de una gestión (un trimestre): Se debían definir:
	- Gastos de investigación de mercado: captar información sobre precios de materias primas e insumos, regiones que se abrían para expandirse con otro producto, porcentajes a cancelar para la fuerza de ventas.
- Gastos de marketing: el monto invertido permitía la obtención de pedidos, mientras mayor era la inversión en esta área, mayores pedidos se podían captar.
- Gasto para el abastecimiento de materia prima e insumos para la fabricación de los productos.
- Presupuesto, analizando la capacidad de endeudamiento para préstamos de largo y corto plazo.
- Programas de responsabilidad social que permitan tener una certificación al cuidado del medio ambiente caso contrario, la sanción merecía un certificado por ser la empresa más contaminante, más una multa que se imponía.
- Se debían pagar los impuestos sobre utilidades de la gestión pasada.

b) Al inicio de cada mes:

- Actualizar el control de gestión, (gestioncito) quien mostraba y garantizaba la ubicación de las actividades a desarrollar y llevar un control efectivo sobre cada uno de los movimientos de la simulación.
- Actualizar las cuentas por cobrar, haciendo efectivo los créditos de pasadas gestiones.
- Actualizar los pagos de intereses de los préstamos y ver la posibilidad de acuerdo a las estrategias tomadas de solicitar nuevos créditos.
- Evaluar el programa de producción, brindando la opción de ampliar la planta y capacidad de producción.
- Pagar gastos de venta y fuerza de ventas.
- Se debían cancelar el 5 % sobre todas las compras en proceso en el almacén de materia prima.
- Verificar si ya se tenían productos terminados, de ser así debían ser entregados, registrar los ingresos al contado registrar cuentas por cobrar.
- Pagar el interés mensual de préstamos 10 % sobre el total de las ventas realizadas.
- Pagar gastos de servicios básicos (luz y agua) 10 % de productos en proceso.
- Pagar gastos de diseño creativo, nuevos modelos = 1 millón \* Nro. de canales\* No de productos\*Nro. de mercados, que hubiesen generados ingresos en el mes.
	- c) Al finalizar un trimestre, registrar:
- Se debían cancelar los gastos administrativos= 2 millones \*Nro. de canales\*Nro. de productos\*Nro. de mercados.
- Pagar los gastos de mantenimiento y soporte = al 10 % de maquinaria y equipos.
- Indicar la depreciación = 10 % de planta y equipos + 20 % vehículos+5% galpones y oficinas
- Gastos de cobranza = 1 millón\* número de canales \*Nro. de productos\*Nro. de mercados.
- Gastos de capacitación = 1 millón\*Nro. de tipo de productos\*Nro. de mercados.
- Otros, se refería al gasto por responsabilidad social y al gasto por utilizar a una figura famosa para promocionar el producto.
- Beneficios sociales mano de obra = 20 % sobre el total del costo de la mano de obra utilizada en la gestión.
- Pague intereses de créditos bancarios anuales = 10%.
- Multas = a 10 millones por la presentación inoportuna de estados financieros y otros 10 millones por no atender pedidos.
- Registrar gastos e ingresos, cuadrar balance.

La evaluación del taller de simulación estaba divida en tres partes como se muestra en el siguiente cuadro, la asistencia implicaba el 10% de la nota los trabajos alcanzaban el 30% y los resultados obtenidos en la simulación el restante 60%.

#### **COMPONENTES DE EVALUACION**

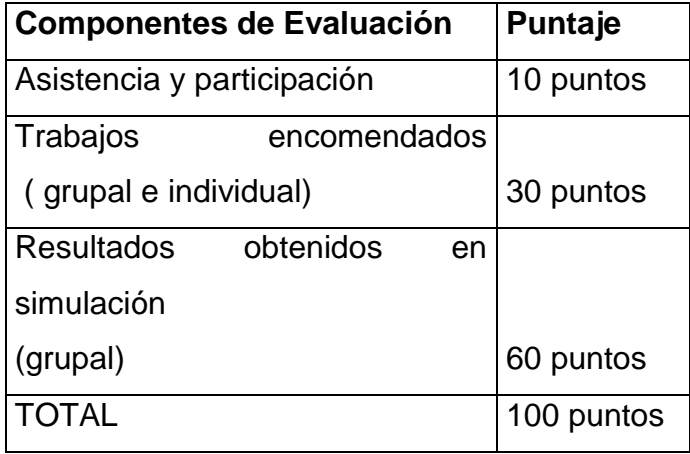

Fuente: Elaboración propia, 2012

La asistencia y participación: estuvo controlada por el facilitador al inicio de cada sesión. Los trabajos encomendados hacen referencia a lo que cada uno como gerente de área debía desarrollar y gestionar para lograr el objetivo general de la empresa. Los resultados obtenidos en la simulación se determinaron por:

- Utilidades Netas acumuladas en todas las gestiones de la simulación
- Valor de la empresa al final de la simulación

Siendo ganadora la empresa que obtenga la mayor puntuación en lo descrito anteriormente.

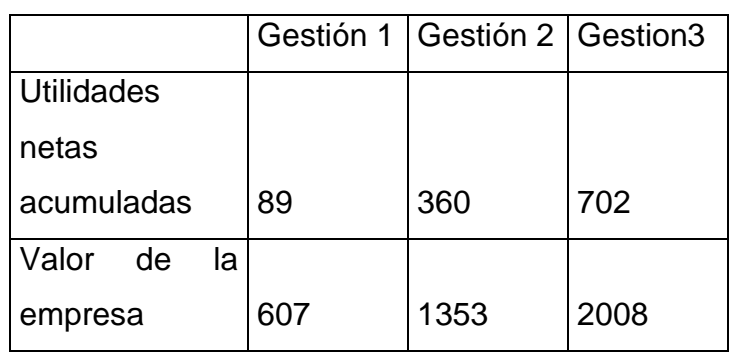

# **CUADRO Nº 3 VALOR DE LA EMPRESA**

Fuente: Elaboración propia, 2012

# **3.2.1. FUNDAMENTACION CONCEPTUAL DE LA SIMULACION EMPRESARIAL**

#### **3.2.1.1. GESTION**

Las gestiones dentro de la simulación fueron tres, cada una de ellas estaba compuesta por un trimestre, por lo que cada mes representaba un cuatrimestre.

### **3.2.1.2. PRODUCTOS COMERCIALIZADOS**

Los productos que las empresas podían fabricar y comercializar eran:

**Star Jeans:** se constituía en un producto que se podía comercializar de forma masiva y que podía venderse en las dos regiones existentes; sin embargo, la restricción era que solamente se podían vender a través de los canales de venta Mayoristas y Promotoras.

**For You**: Este producto estaba orientado a un segmento de mercado con un poder adquisitivo elevado, este se podía comercializar en las dos regiones y solo se podía vender a través de las Boutiques

# **3.2.1.3. DURACION DEL TIEMPO Y EL PROCESO DE PRODUCCION EN LA SIMULACION**

Para el desarrollo de la simulación una gestión estaba representada por tres trimestres y cada trimestre estaba representado por un mes.

Durante una gestión se podía realizar un ciclo de producción, para efectos de la simulación el ciclo de producción era secuencial y estaba divido en tres procesos marcados:

- Diseño y Cortado
- Costurado
- Lavado y acabado

### **3.2.1.4. FUERZA DE VENTAS Y DURACION DEL PROCESO DE VENTA**

Durante la simulación empresarial cada empresa podía acceder a 4 fuerzas de venta, el proceso de ventas tenía una duración de 2 meses y cada fuerza de venta solo podía atender a un pedido. Estas restricciones se aplicaban de manera general a todas empresas que fabricaban ya sean productos Star Jeans o Four You.

#### **3.2.1.5. MERCADO Y CAPACIDAD DE PRODUCCION**

Cada empresa debía gestionar y definir sus directrices a lo largo de tres gestiones, a excepción de la primera gestión que fue guiada por el facilitador con la finalidad de que todas las empresas puedan obtener un mismo resultado o uno muy parecido.

## **3.2.1.6. GASTOS GENERALES**

Para el desarrollo de la Simulación Empresarial, se debían incurrir en una serie de gastos, mismos que a continuación detallamos:

ID2 -MARKETING: Básicamente se traducía en investigaciones de mercado.

ID3 – PUBLICIDAD: Para la obtención de cada pedido era necesario invertir una cantidad de dinero, según las condiciones del mercado, esto se traducía en el gasto por publicidad.

ID4 -COSTO DE VENTA PROMOTORAS, MAYORISTAS Y BOUTIQUES: Para desarrollar los canales de venta se tenía que invertir una cierta suma de dinero, estos canales se desarrollaban en dos meses y solo podían atender un pedido.

ID7 –COSTO DE MATERIAS PRIMAS: Este costo se constituía en el costo de los rollos de tela, *kits* de materiales y kilogramos de químicos utilizados en la elaboración de productos.

ID120 -COMISIONES DE VENTA: Los intermediarios debían recibir cierto beneficio por la comercialización de los productos que se fabricaban en las empresas.

ID10 -COSTO FINANCIERO POR CREDITOS BANCARIOS: Este era el coste que se pagaba al Banco por la adquisición de créditos ya sean a corto o largo plazo.

ID12 -MANO DE OBRA: Este costo se reflejaba en el pago que los trabajadores recibían por realizar los procesos productivos.

ID17 -SERVICIOS BASICOS (ELECTRICIDAD, AGUA, ENERGIA): Este ítem corresponde al pago por electricidad, agua y energía, representaba el 10% del total invertido en producción en proceso, el pago se realizaba en forma mensual.

ID16 –IMPUESTOS: Representaban el 10% sobre el total de ventas realizadas en cada mes.

ID19 - DISEÑO CREATIVO: Se refería al gasto por el diseño en la fabricación de *jeans*, se calculaba multiplicando 1 millón de dólares x Número de tipo de productos comercializados en un trimestre x Cantidad de mercados utilizados para la comercialización de productos.

ID18 -ALMACENAJE, COMBUSTIBLES, LUBRICANTES: calculaba como el 5% del saldo en almacenes del mes.

ID111 -GASTOS ADMINISTRATIVOS: Se calculaba multiplicando 2 millones de dólares x Número de tipo de productos comercializados en un trimestre x Cantidad de mercados utilizados para la comercialización de productos.

ID102 –CAPACITACION: Se calculaba multiplicando 1 millón de dólares x Número de tipo de productos comercializados en un trimestre x Cantidad de mercados utilizados para la comercialización de productos.

ID113 –MULTAS: El ítem multas corresponde al pago de una determinada suma de dinero establecida por el ente regulador por la presentación inoportuna de estados o por no atender los pedidos adquiridos.

ID112 -MANTENIMIENTO Y SOPORTE: El gasto de mantenimiento era el 10% del monto invertido en Maquinarias y Equipos.

ID105 -BENEFICIOS SOCIALES MANO DE OBRA PRODUCCION: Representaba el 20% sobre el total del costo de mano de obra utilizada en el trimestre.

ID114 –DEPRECIACION: La depreciación del activo fijo era del 20% para vehículos, 10% para maquinaria y equipo, 5% para galpones y oficinas.

ID116 -AMORTIZACION I&D CANALES, MERCADOS, PRODUCTOS: Era el gasto incurrido por el desarrollo de canales de venta, mercados y productos.

ID117 -OTROS (RESPONSABILIDAD SOCIAL): Se refería al gasto por Responsabilidad Social es decir al compromiso que la empresa asumía para con la sociedad.

#### **3.2.2.FUNCIONES DE LA GERENCIA DE MARKETING**

A efectos de la simulación empresarial la gerencia de Marketing tenía que cumplir las siguientes funciones:

- o Asegurar el desarrollo comercial de la empresa coherente con la estrategia operacional, y acorde a las restricciones del mercado, acciones de la competencia y disponibilidad de recursos, velando por la eficiencia en el uso de los recursos.
- o Gestionar el proceso de la venta en función a la cantidad y calidad de los canales y prospectos de pedidos, optimizando el resultado.
- o Desarrollar y/o Modificar las fuerzas de ventas, garantizando eficiencia e idoneidad para cada producto y mercado en el que la empresa decida realizar sus operaciones.
- o Realizar la planificación de ventas para cada gestión.
- o Analizar y tomar decisiones oportunas respecto a la definición de los canales y publicidad para cada producto y mercado que la empresa opere.
- o Definir e implementar la estrategia de publicidad y diseño creativo para todos los canales, productos y mercados donde participe su empresa.
- o Realizar inteligencia de marketing a través de la observación y análisis de la competencia.
- o Participar anualmente en el proceso de captación de prospectos de pedidos en el mercado, tomando decisiones en gastos de publicidad, que permitan a

la empresa maximizar los resultados operacionales, en un ambiente competido.

- o Realizar evaluaciones de mercado permanentes, a efecto de comprender los cambios y aprovechar las oportunidad en términos de estrategia y operativa de marketing.
- o Registrar y/o procesar en forma permanente los acontecimientos, acciones y aspectos relevantes relacionados con su grupo y por la competencia en materia comercial.
- o Desarrollando de esta manera, su bitácora individual de información.
- o Definir, evaluar y dirigir las acciones inherentes a la creación y desarrollo de la imagen corporativa de la empresa.
- o Presentar informes anuales de gestión a la Gerencia General.

#### **3.3. DESARROLLO DE LA SIMULACION:**

Antes de utilizar el software de simulación empresarial, se conformó 4 grupos de entre 5 y seis personas por afinidad, cada grupo representaba una empresa en el mercado de fabricación de Jeans y debía tener una imagen empresarial, se llegaron a conformar las siguientes empresas:

- INTEL SUR
- **PEGASUS**
- ANDINA JEANAS
- ONLY VIP

Cada integrante de grupo debía hacerse cargo de una de las siguientes gerencias:

- Gerente General
- Gerente de Planificación
- **•** Gerente Administrativo y Financiero
- **•** Gerente de Marketing y Ventas
- Gerente de Producción y Recursos Humanos
- Gerente de Abastecimiento y Logística

Una vez creado las empresas y asignados las diferentes gerencias, se procedió a ingresar al sistema a través de una página web como se muestra en el siguiente gráfico.

# **FIGURA Nº 3 PÁGINA DE LA SIMULACION EMPRESARIAL**

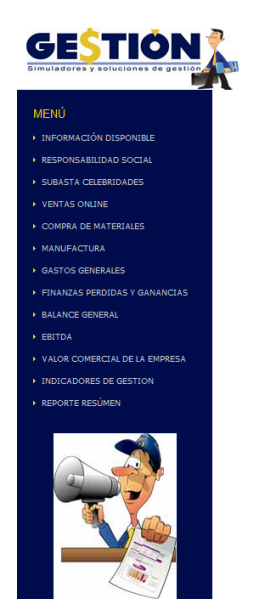

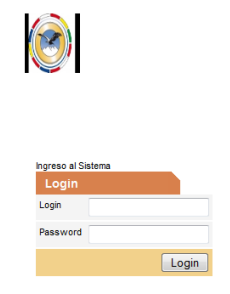

Fuente: Software del simulador Gestión, 2012

Una vez ingresado a la página web se procedió a distribuir el tablero de la simulación, las monedas que representaban el dinero y las fichas del juego. Se procedió a una explicación general de la simulación y se determinó las reglas del juego.

### **3.3.1. INICIO DE LA SIMULACION Y EVALUACION INICIAL**

La simulación de empresarial o de negocios empezó con la proporción de una "guía de trabajo" a cada una de las 4 empresas competidoras, misma que indicaba definir el nombre de cada uno de las empresas y un password para ingresar al software (simulador) manejándonos solo con una computadora autorizada, posteriormente el docente entrego material para el desenvolvimiento del juego: tablero ( uno por empresa), monedas (expresadas en miles y en dólares americanos) y un apoyo Gerencial (gestioncito) que marcaba el paso en el que se encontraba la actividad de la empresa, se debía entregar un organigrama con los nombres y cargos de las gerencias ya definidas.

# **3.3.2. ESTRUCTURA ORGANIZACIONAL DE LA EMPRSA INTELSUR**

Luego de haber concertado con los integrantes del grupo INTEL SUR se asignaron las gerencias respectivas como se muestra a continuación:

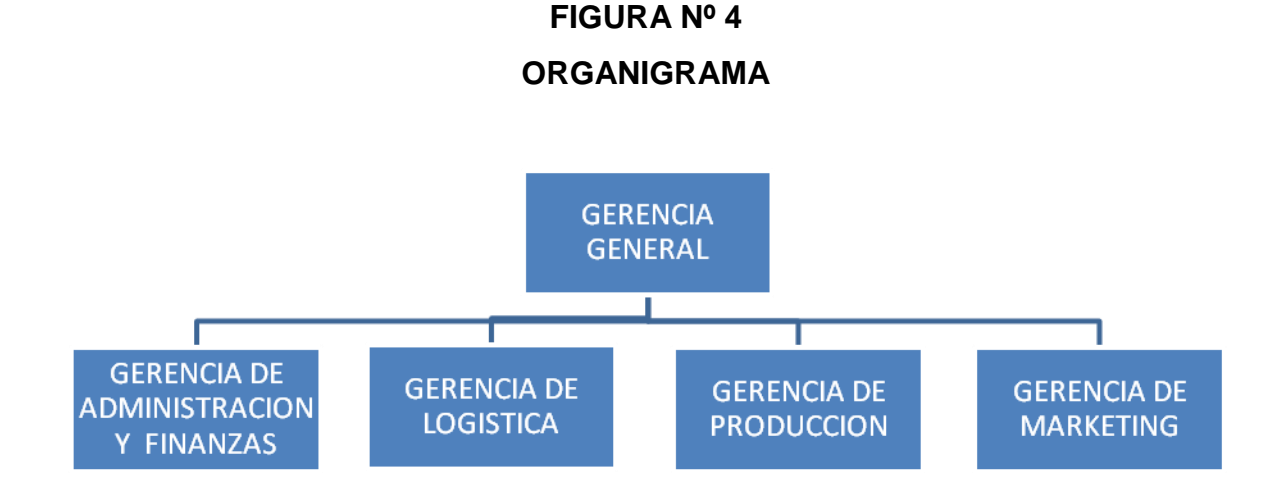

Fuente: Elaboración propia, 2012

### **3.3.3. ELECCION DE LA IMAGEN DE MARCA DE LA EMPRESA INTELSUR**

Para efectos de la simulación cada grupo debía crear su imagen de marca, la cual permita que la gente y los clientes la identifiquen, la diferencien y posicionen. En consecuencia, la imagen de marca de la empresa INTEL SUR estaría basada en tres elementos:

- La elección de un nombre para la empresa
- El diseño de un logotipo para la empresa,
- La formulación de un slogan para la empresa.

A continuación se desarrolla cada uno de estos elementos.

- $\checkmark$  Nombre de la empresa: El nombre elegido fue Industrias Telares del Sur (INTEL SUR), el cual hace referencia a la presencia de la empresa en el rubro manufacturero.
- $\checkmark$  Diseño de un logotipo

# **FIGURA Nº 5. LOGOTIPO PROPUESTO**

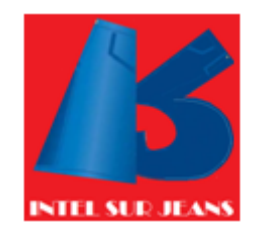

Fuente: Elaboración propia, 2012

El logotipo muestra el producto que se comercializa que son los jeans.

 $\checkmark$  El slogan de la empresa

Un slogan es una proposición que define brevemente o representa la misión de una empresa, estableciendo para tal efecto su mensaje principal o ventaja competitiva. Por ello se sugiere el siguiente slogan:

## *"Siente la comodidad en tu cuerpo"*

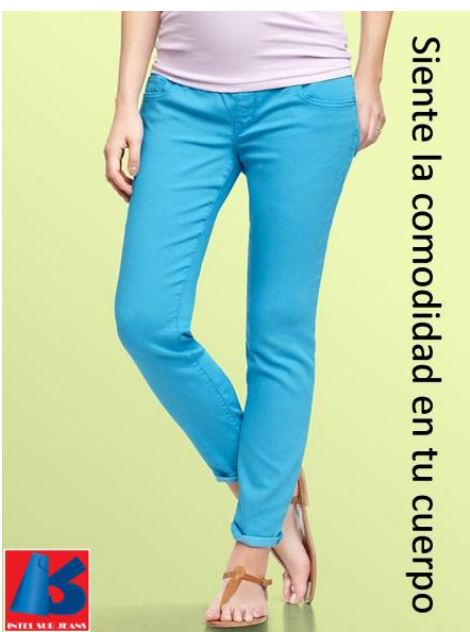

# **FIGURA Nº 6 BANER INTEL SUR**

Fuente: Elaboración propia, 2012

El slogan y el logo claramente se muestran en el banner mostrado anteriormente, este que sirvió de apoyo para consolidar la imagen corporativa de la empresa en el mercado de fabricación de jeans. Por otro lado la planta ejecutiva de la empresa INTEL SUR estaba uniformado con prendas hechas de tela de jeans, mostrando el compromiso que estos tenían para con la empresa.

### **3.3.4. BASES ESTRATEGICAS DE LA EMPRESA INTELSUR**

Para el proceso de simulación en gestión empresarial, la Empresa INTEL SUR S.A. ha desarrollado la Misión, Visión, Valores, Estructura Organizacional y Objetivos de la empresa que son base para la definición de un norte estratégico como referencia para el desempeño de las actividades de la empresa.

#### **3.3.4.1. MISION**

Vestir a la mayor cantidad de gente, al mejor precio para el cliente con calidad de estándares internacionales.

#### **3.3.4.2. VISION**

En 3 años ser la fábrica textil productora y comercializadora de productos de alta calidad con cobertura en Sur América generando tendencia de moda.

### **3.3.4.3. VALORES**

- Integridad: Mantener altos estándares éticos y morales, reflejar honestidad, fiabilidad y franqueza en todas las actividades realizadas.
- Compromiso con el cliente: Nada es más importante y todo puede esperar si se trata de atenderlo.
- Mejora Continua: Buscamos la excelencia en todo lo que somos y hacemos.
- Medio Ambiente: Responsabilidad con el medio ambiente durante todo el proceso productivo y de comercialización.

### **3.3.5. PLANTEAMIENTO DE LOS OBJETIVOS DE LA EMPRESA INTEL SUR**

### **3.3.5.1. OBJETIVO GENERAL**

Satisfacer al cliente generando valor para los accionistas.

### **3.3.5.2. OBJETIVOS DE LA GERENCIA DE MARKETING**

Después de una reunión con todos los ejecutivos y una vez definido el objetivo general de la empresa, cada gerencia estableció los objetivos de su área, estos fueron concertados entre las distintas gerencias para evitar cualquier inconveniente. A continuación se detalla los objetivos planteados desde la gerencia de Marketing:

Objetivo general:

 Desarrollar las estrategias necesarias que permitan la maximización de la ventas tanto en la región 1 como en la región 2, utilizando la fuerza de ventas de forma efectiva al igual que los canales de distribución.

Para poder alcanzar este objetivo se plantearon los siguientes objetivos específicos

- :
- Incrementar la participación de mercado, posicionando a la empresa como líder en el mercado de fabricación de jeans.
- Diseñar campañas agresivas de publicidad para la mayor captación de pedidos
- Analizar y seleccionar los canales adecuados para la distribución de los productos.
- Mejorar las habilidades de la fuerza de ventas

La gerencia de marketing, aporto al cumplimiento del objetivo general de la empresa en la medida que se cumplían los objetivos específicos.

### **3.3.6. PLANEACION ESTRATEGICA**

### **3.3.6.1. ESTRATEGIA GENERAL DE LA EMPRESA INTELSUR**

La estrategia principal de INTELSUR, fue el aprovechamiento al máximo de su capacidad productiva, esto con la finalidad de poder alcanzar la mayor cuota de mercado, desarrollando al máximo la fuerza de venta y canales de ventas disponibles, abarcando los dos mercados demandantes. Todo esto en pos de llegar al objetivo general planteado

Intel Sur, enfocó sus capacidades para poder producir Star Jeans y For You y comercializar dichos productos en los mercados de la Región 1 y Región 2. Generando de esta forma una barrera para cualquier posible monopolio de la competencia, lo cual ocasionaría una fuerte desventaja.

### **3.3.6.2. ESTRATEGIA DE LA GERENCIA DE MARKETING**

La estrategia de marketing se estableció, tomando en cuenta que al finalizar la tercera gestión de la simulación la empresa tenía que ser vendida al mejor precio posible. Para esto se diseñó un plan estratégico de marketing que permita alcanzar aquello, pero al mismo tiempo planes operativos que permitan optimizar las variables del marketing mix a lo largo de las tres gestiones.

## **3.3.6.2.1. PLANEACION ESTRATEGICA DEL MARKETING**

La estrategia de Marketing se basaba fundamentalmente en el crecimiento de la empresa, por tanto se desarrolló estrategias de:

- penetración de mercados.
- incremento del nivel de ventas.
- Incremento de la participación de mercado.
- De control de monopolio en los 2 mercados existentes.

# **3.3.6.2.2. PLANEACION OPERATIVA DE MARKETING**

La planificaron operativa consistió en analizar y programar todas las actividades que tienen estrecha relación con el marketing mix, es decir el producto, el precio, la plaza y la promoción.

Durante la primera gestión no se tomaron decisiones que puedan afectar al resultado de la simulación. Es a partir de la segunda gestión que se aplicaron las estrategias para obtener el mejor resultado. Las acciones adoptadas durante la segunda gestión fueron:

- Obtener 3 pedidos de Star Jeans
- Desarrollar un nuevo mercado, la región 2
- Obtener la certificación ambiental para participar en la región 2
- Utilizar los canales de venta de mayoristas y boutique.
- Adelantar un mes de proceso con la fuerza de ventas

Para la tercera gestión se adoptaron las siguientes acciones:

- Obtener 8 pedidos 4 de Star Jeans y 4 de Four You
- Maximizar el uso de la fuerza de ventas.
- Minimizar el uso de los canales de distribución

Más adelante en el punto "Análisis de la simulación empresarial" se explicara más a detalle las acciones tomadas en cada gestión a lo largo de la simulación.

# **3.3.7. ANALISIS FODA**

**INTEL SUR**

La aplicación de la matriz FODA permitió analizar los factores internos y externos que afectaban directamente o indirectamente a la empresa, ya sea de forma positiva o negativa. Sirvió para realizar análisis de producto, mercado, competencia, entre las principales. Muchas de las conclusiones obtenidas como resultado del análisis FODA, fueron de gran utilidad en el análisis del mercado y la generación de las estrategias de mercadeo.

# **CUADRO Nº 4 ANALISIS FODA**

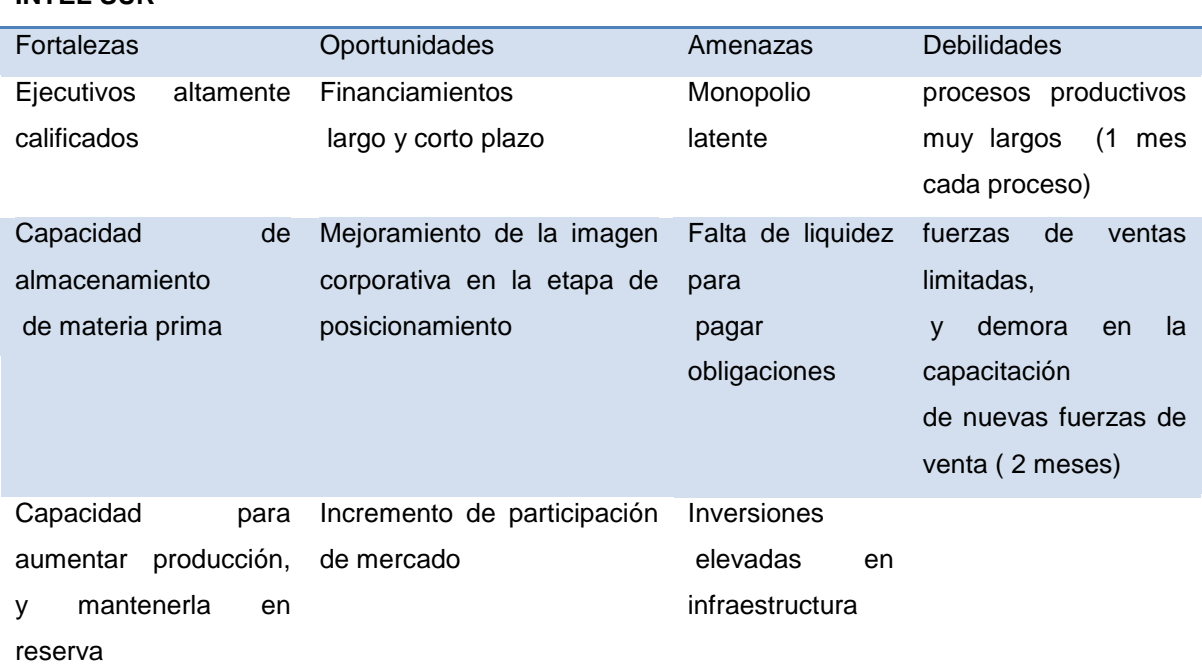

#### **3.3.7.1. FORTALEZAS**

Los ejecutivos de la empresa están altamente calificados, tienen una formación acorde al área de su gerencia y una experiencia que los respalda para cumplir con sus funciones de forma óptima. Por otro lado la capacidad de almacenamiento de materia prima permite a la empresa aumentar la capacidad de producción.

#### **3.3.7.2. OPORTUNIDADES**

De acuerdo a las restricciones del banco la empresa tiene capacidad de endeudamiento a corto y largo plazo. Por lo que las inversiones con financiamiento podrían consolidar la imagen corporativa y por ende incrementar la participación de mercado.

#### **3.3.7.3. AMENAZAS**

La posibilidad de que alguna empresa intente monopolizar una de las regiones es latente por lo que se debe evitar esta posibilidad teniendo presencia en las dos regiones. La falta de liquidez para pagar obligaciones puede generar problemas financieros, lo que perjudicaría en las inversiones.

#### **3.3.7.4. DEBILIDADES**

El proceso productivo es lento, ya que se necesita un mes para cada proceso y la gestión solo tiene un trimestre. Por otro lado las fuerzas de venta son limitadas y su proceso completo tarda dos meses.

# **3.4. ANALISIS DEL TALLER DE SIMULACION, DECICIONES TOMADAS Y RESULTADOS**

El taller de simulación empresarial se desarrollo de forma gradual, ya que no se tenía acceso, ni se podía conocer todo desde el principio, en la medida que los participantes se familiarizaban con el taller de simulación el grado de dificultad se incrementaba y se acercaba más hacia la realidad. Como ya se menciono anteriormente cada participante tenía a su cargo una gerencia, en el presente trabajo desarrollaremos la simulación según la gerencia de Marketing.

# **3.4.1. DESARROLLO DE LA SIMULACION SEGÚN LA GERENCIA DE MARKETING**

#### **3.4.2. ANALISIS DE LA PRIMERA GESTION**

Como ya se había mencionado anteriormente la primera gestión fue asistida, por tanto todas las decisiones tomadas durante esta gestión estaban preestablecidas para todas las empresas, como consecuencia los resultados obtenidos entre la competencia eran similares. Al inicio de la primera gestión la empresa tenía un activo por un valor de 340 millones de dólares y un pasivo de 40 millones de dólares.

#### **3.4.2.1. DECISIONES ADOPTADAS EN LA GERENCIA DE MARKETING**

Al inicio de cada gestión se debían definir los gastos de investigación de mercado, con la finalidad de captar información sobre precios de materias primas e insumos, regiones que se abrían para expandirse con otro producto, porcentajes a cancelar para la fuerza de ventas. Durante la primera gestión todas las empresas gastaron 2 millones de dólares en investigación de mercados.

Posteriormente se debían definir los gastos de marketing, ya que el monto invertido permitía la obtención de pedidos, mientras mayor era la inversión en esta área, mayores pedidos se podían captar. En la primera gestión todas las empresas invirtieron 2 millones en cuestión de publicidad.

### **3.4.2.1.1. PEDIDOS ATENDIDOS**

Durante la primera gestión se obtuvieron 2 pedidos de Star Jenas de 80 docenas cada uno, y se invirtió 2 millones de dólares para la captación de estos pedidos, para su comercialización se utilizaron el canal de ventas mayoristas que cobraban una comisión del 10% sobre el total del precio.

#### **PEDIDOS ATENDIDOS EN LA PRIMERA GESTION**

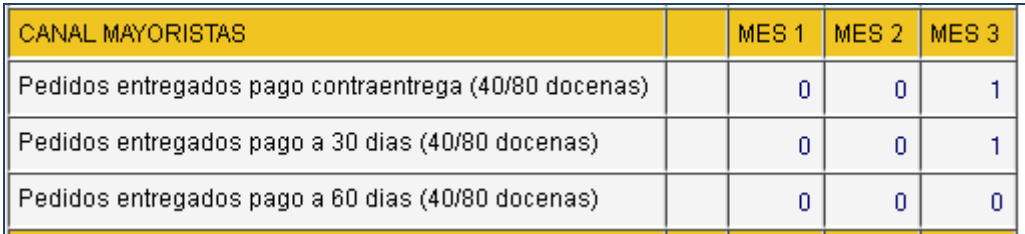

Fuente: software del simulador Gestión, 2012

Como se puede ver en el grafico anterior, 1 pedido se gestionó con un pago contra entrega y el otro pedido se gestionó con un pago a 30 días después de la entrega del producto. El precio de cada pedido podía variar en función de tiempo, a mayor tiempo el precio tendía a subir.

# **CUADRO Nº 6 PRECIOS DE PEDIDOS Y MARGEN DE CANALES MANUFACTURA** Gestión 1 PARÁMETROS Precio x 40/80 docenas pago contra entrega (M\$) | 190 Precio x 40/80 docenas pago a 30 dias (M\$)  $\vert$  200 Precio x 40/80 docenas pago a 60 dias (M\$)  $\qquad \qquad$  0 Margen canal Promotoras (%) and the control of the 0% Margen canal Mayoristas (%) example the state of the state of the state of the state of the state of the state o

Margen canal Boutiques (%) and the control of the 0%

Fuente: software del simulador Gestión, 2012

# **3.4.2.1.2. PARTICIPACION DE MERCADO**

Debido a que la primera gestión era guiada la participación del mercado fue el mismo para todas las empresas como puede apreciar en el siguiente gráfico:

# **FIGURA Nº 7 PARTICIPACION DE MERCADO**

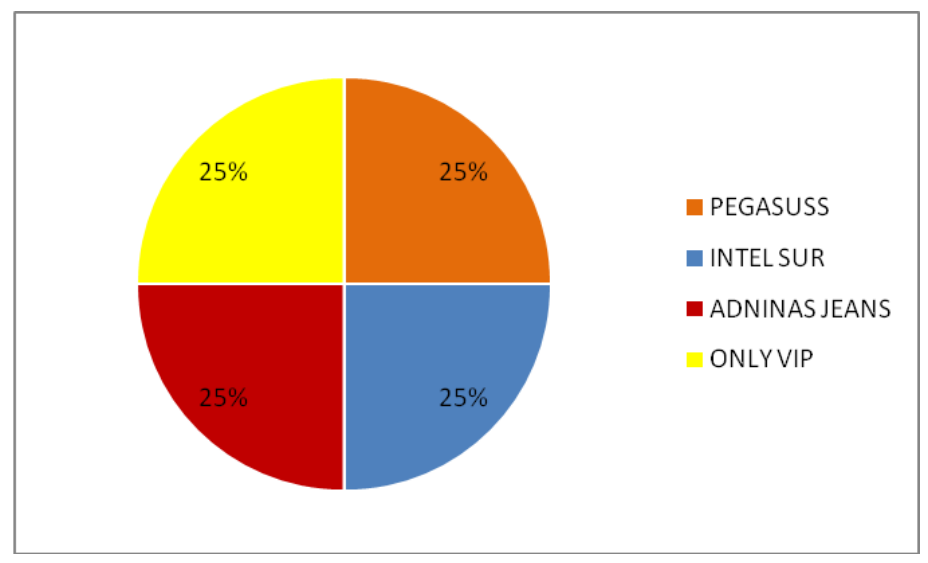

Fuente: Elaboración propia, 2012

# **3.4.2.1.3. INGRESOS PERCIBIDOS**

Los ingresos percibidos durante la primera gestión ascendieron a 390 millones de dólares de los cuales 180 se percibieron contra entrega del producto y 190 después de 30 días de haber entregado el producto.

### **CUADRO Nº 7**

### **INGRESOS PERCIBIDOS**

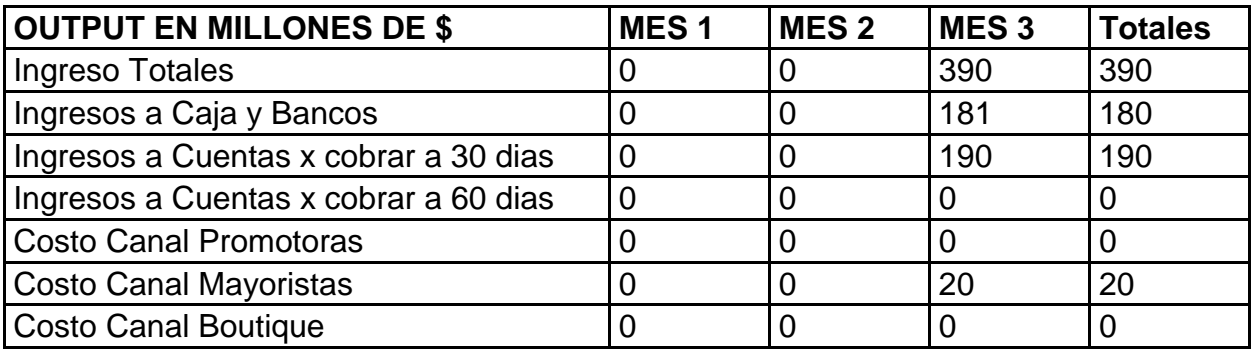

Fuente: software del simulador Gestión, 2012

# **3.4.2.1.4. GASTOS GENERALES**

Para poder desarrollar las actividades de la empresa se incurrieron en una serie de gastos, los mismos se detallan en el siguiente cuadro:

#### **GASTOS GENERALES GESTION 1**

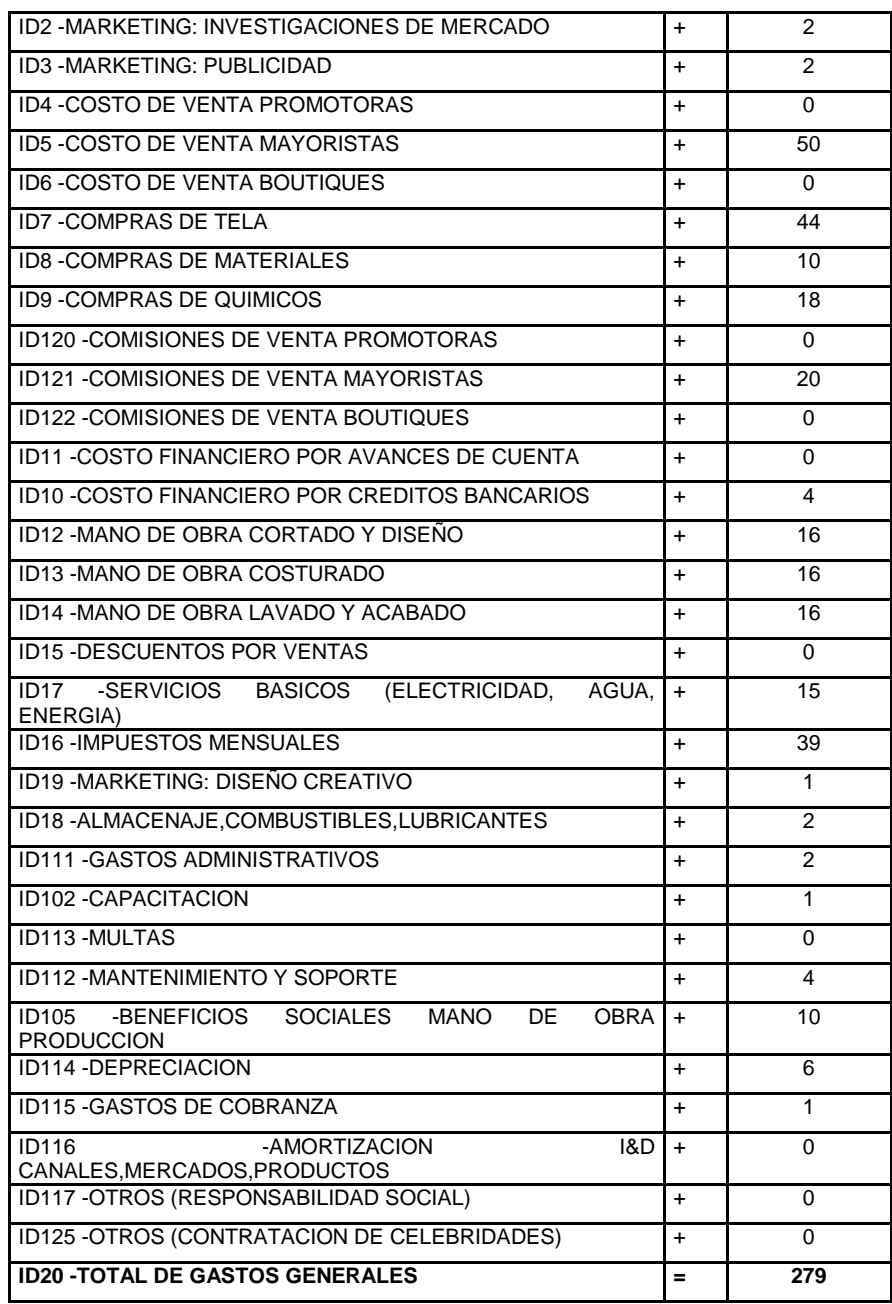

Fuente: software del simulador Gestión, 2012.

Todas las empresas incurrieron en los mismos costos, lo único que tuvo una variación fue la multa impuesta por el fisco de 10 millones de dólares a las dos últimas empresas que presenten sus estados financieros ante este ente regulador. Se dispuso de 2 millones de dólares para realizar un estudio mercado al igual que para hacer publicidad. Se tuvo que pagar 50 millones de dólares a los mayoristas por distribuir los productos de la empresa.

### **3.4.2.1.5. ESTADOS FINANCIEROS**

De acuerdo al estado de resultados de la empresa INTEL SUR para la primera gestión se consiguió una utilidad neta positiva, con un valor de 89 millones.

# **CUADRO Nº 9 ESTADO DE RESULTADOS GESTION 1**

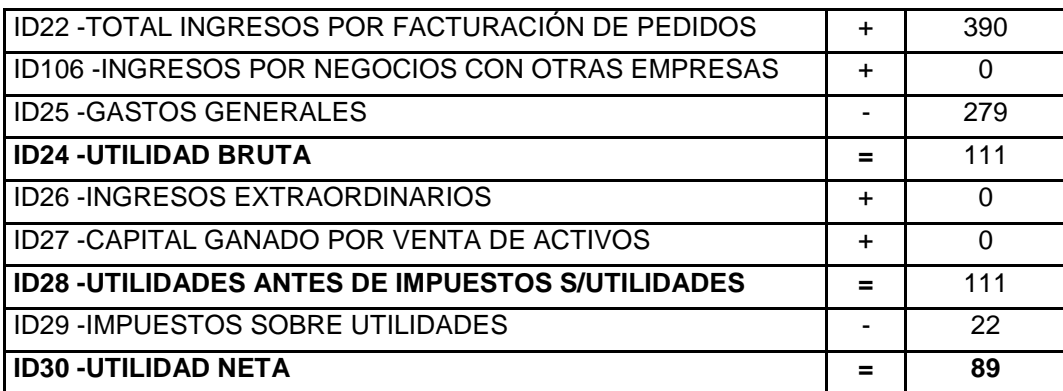

Fuente: software del simulador Gestión, 2012.

Durante esta primera gestión todas las empresas del sector obtuvieron la misma utilidad, ya que atendieron la misma cantidad de pedidos y se manejaron los mismos precios establecidos por el mercado. A continuación se muestra el balance general al cierre de la primera gestión:

# **BALANCE GENERAL GESTION 1**

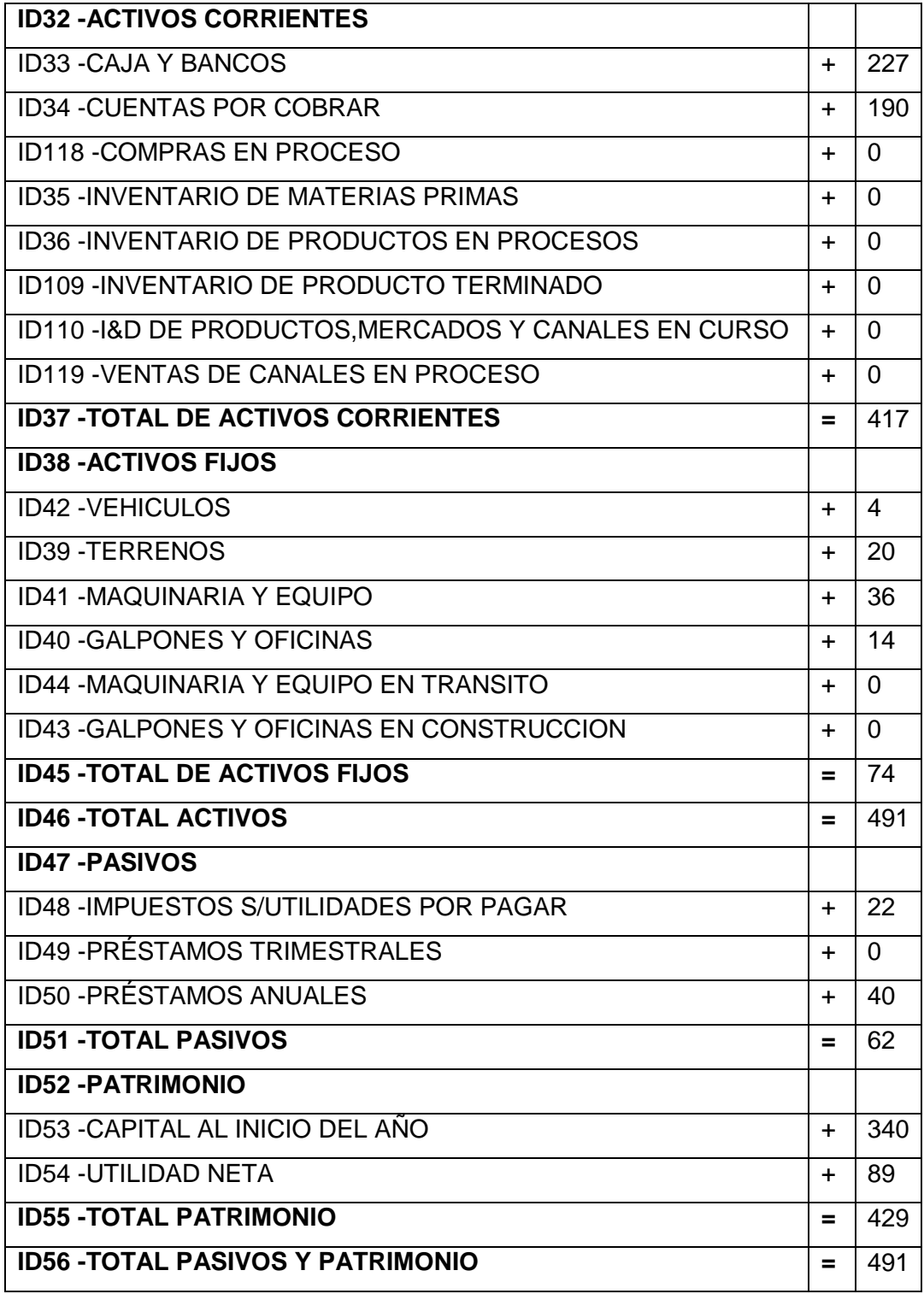

Fuente: software del simulador Gestión, 2012.

# **3.4.2.1.6. INDICADORES GENERALES DE RESULTADO**

Los indicadores presentados a continuación reflejan las acciones tomadas durante la primera gestión:

**CUADRO Nº 11** 

# **INDICADORES GENERALES GESTION 1**  PARTICIPACIÓN DEL MERCADO % 25 % MARGEN DE UTILIDAD % 41 % GIRO DE CAPITAL  $\vert$  0.79 RENTABILIDAD DE ACTIVOS % | 33 % RENTABILIDAD EN PATRIMONIO % 23 % VULNERABILIDAD % 12 % LIQUIDEZ 37.91

Fuente: software del simulador Gestión, 2012

Como se puede apreciar en el cuadro anterior la participación de mercado de la empresa es del 25% al igual que el resto de las empresas, se obtuvo un margen de utilidad considerable del 41% el giro de capital de un 0,79. El ROA alcanzo el 33% y el ROE al 23% lo cual mostraba que para la siguiente gestión, estas dos últimas debían ser mejoradas.

### **3.4.2.1.7. VALOR COMERCIAL DE LA EMPRESA**

La empresa al finalizar la gestión "1" incremento su valor en 178 millones de dólares, por lo que al final de esta gestión, INTEL SUR tenía un valor comercial en el mercado de 607 millones, esto muestra un crecimiento notable aunque este resultado se haya dado en base a decisiones estructuradas con anterioridad.

# **CUADRO Nº 12 VALOR COMERCIAL DE LA EMPRESA**

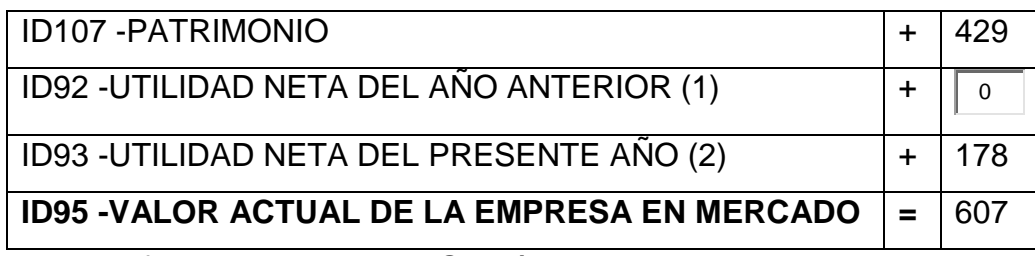

Fuente: software del simulador Gestión, 2012.

## **3.4.3. ANALISIS DE LA SEGUNDA GESTION**

Es a partir de la segunda gestión donde cada empresa podía tomar las decisiones que mejor se acomoden a sus objetivos planteados. Por tanto todas las acciones desarrolladas en esta gestión se llevaron a cabo en función de lo planificado.

# **3.4.3.1. ESTRATEGIA DE MARKETING Y COMERCIALIZACION**

# **3.4.3.1.1. ESTUDIO DE MERCADO.**

Al igual que en la primera gestión lo primero que hacia el departamento de marketing era decidir el presupuesto de investigación de mercados, para lo cual se accedió a la información disponible en el mercado, consultoras especializadas en este tema ofrecían tres tipos de investigación de mercado:

- Canales de venta
- Materias primas e insumos
- Captación de pedidos, publicidad, precios y productos

La empresa INTELSUR compro las tres investigaciones de mercado. En términos generales la información que se obtuvo fue la siguiente:

Para la gestión 2 se prevé que las empresas productoras de jeans orientaran sus esfuerzos de acurdo a su estrategia para captar pedidos de jeans de baja calidad (star Jenas) o de alta calidad (Four You) para las regiones 1 y 2. A pesar que algunos procesos como el desarrollo del producto y la producción del mismo o como el desarrollo de la fuerza de ventas y el proceso mismo de ventas son secuenciales a efectos prácticos en la simulación se permitió efectuar en forma paralela los procesos de desarrollo (canales, mercado y productos), producción y ventas.

Para la captación de pedidos las empresas saben que deben realizar publicidad, por lo que se espera una fuerte publicidad en ambas regiones y para ambos productos, si en la gestión 1 cada empresa gasto 2 millones, se espera que el nivel de publicidad se incremente significativamente para aprovechar la capacidad instalada ociosa que tienen las empresas y poder captar la demanda prevista para los mercados, incluso se piensa que alguna o algunas de las empresas podría decidir hacer inversiones para ampliar su capacidad. Sin embargo en esta etapa de crisis el financiamiento será la principal restricción a considerar.

Los ingresos a ser generados por la venta de jeans dependerán de las condiciones de la captación del pedido, esto depende de los siguientes factores:

- a) Del canal a ser utilizado, porque los márgenes de los canales, costos y comisiones de ventas son diferentes, se estima que también los productores empezaran a utilizar diversos canales de acuerdo a sus estrategias competitivas.
- b) Del nivel de publicidad que efectúen las empresas, el trimestre 1 todas gastaron solamente 2 millones de dólares y cada uno capto 160 docenas en prospectos de pedidos para el pedido Star Jeans. Para el trimestre 2 se espera que el nivel publicidad al menos se duplique y que los productores puedan incrementar la captación de productos.
- c) La forma de pagos de los pedidos también es determinante, un pedido que se paga a los 60 días, aproximadamente tendrá una bonificación cercana al 10% respecto a un pedido que se paga contra entrega, y 5% respecto a uno que se paga a 30 días.
- d) Quizá el factor más importante a considerar sea buscar una condición de monopolio en un determinado mercado y producto. Cuando se de esta situación el precio previsto será superior al previsto en un 30%, esto refleja la fuerte posición frente al consumidor que tiene una empresa monopólica.

A continuación se presenta los datos ocurridos en el primer trimestre y los datos proyectados para el segundo trimestre:

#### **PRECIOS PROMEDIO DE PEDIDOS**

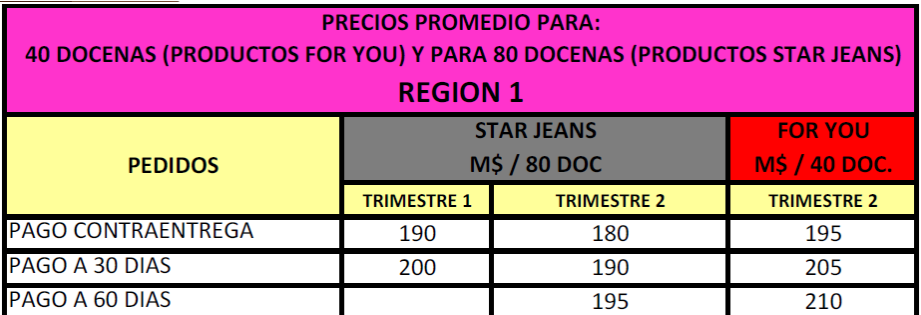

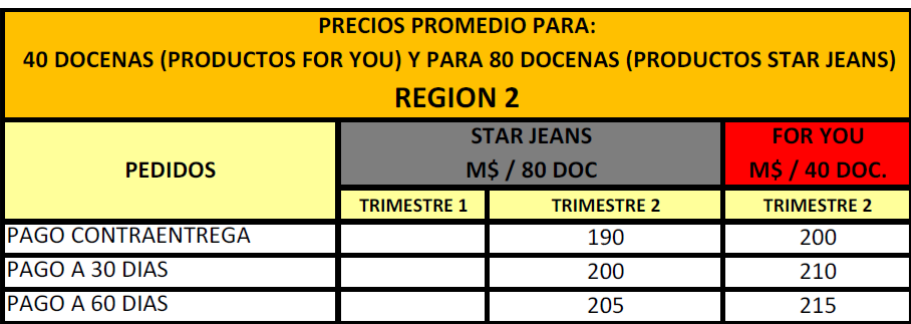

Fuente: software del simulador Gestión, 2012.

En el mercado de las regiones 1 y 2 las demandas previstas que podrán ser atendidas si se realiza la publicidad suficiente para atraerlas y se cumple con la producción acorde a los pedidos captados, se estima que para el trimestre 2 se incrementara significativamente con relación a la del trimestre 1, aunque se debe tener en cuenta que las opciones son muyo mayores.

Parece ser que la demanda está creciendo significativamente, por lo cual las empresas deberán evaluar la posibilidad de ampliar sus instalaciones al máximo y producir lo máximo posible, teniendo muy en cuenta las restricciones de flujo financiero y el impacto muy negativo que tendrá hacia el futuro el no atender un tiempo y forma los pedidos que logren captar en el mercado. En resumen la estrategia de las empresas deberá estar muy bien alineada a los objetivos y posibilidades reales de cada una de ellas.

A continuación se presentan los márgenes vigentes para los diferentes mercados, productos y canales durante el trimestre 2

#### **MARGENES DE CANALES DE VENTA**

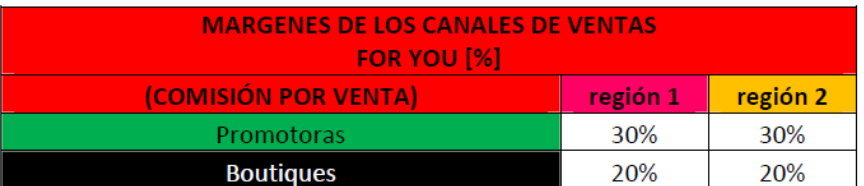

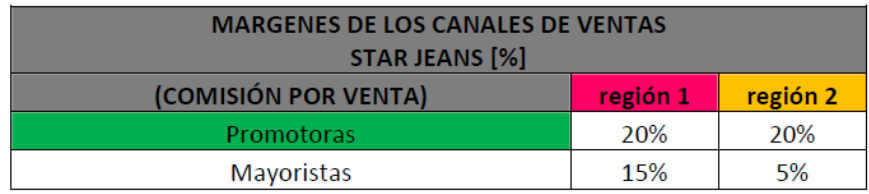

Fuente: software del simulador Gestión, 2012.

El estudio de mercado indicaba que había que observar y comprender como evolucionen los volúmenes de venta y los márgenes para cada uno de los diferentes canales de ventas los próximos trimestres. Observe que la comisión del canal mayorista en la Región 1 se espera que suba del 5% en el trimestre 1 al 15% en el trimestre 2, debido a la demanda que tuvo en el trimestre 1.

# **3.4.3.1.2. DESICIONES Y ESTRATEGIAS ADOPTADAS POR LA GERENCIA DE MARKETING**

La gerencia de marketing concentro sus esfuerzos en captar la mayor cantidad de pedidos que se podían atender con la capacidad instalada de la fábrica que era de 240 docenas de producto, por otro lado de acuerdo a la investigación de mercado se vio necesario desarrollar el mercado de la región 2, para este efecto era necesario invertir en un certificado ambiental que permitía el acceso a dicha región. En consecuencia se optó por conseguir 4 pedidos 2 en la región 1 y 2 en la región 2.

Previendo que en la tercera gestión se tenía que vender la empresa en coordinación con la gerencia de producción y logística se determinó adelantar un proceso de producción de 240 docenas de Star Jeans, aprovechando la capacidad ociosa que se tenía y considerando la restricción de uso de 4 fuerzas de venta para cada periodo.

Por otro lado se buscó minimizar el costo de los canales de venta, sin embargo las comisiones por venta o los márgenes de los canales si son más demandados estos empezarían a exigir mayores márgenes y a la inversa en la medida en que no sean utilizados el exceso de oferta conduciría a la exigencia de márgenes más bajos. Por tanto para la venta del producto Star Jeans se optó por vender los dos pedidos a través del canal mayoristas con un pago contra entrega a 30 días para incrementar las utilidades de la empresa, pero previendo la necesidad de liquidez de la empresa los pedidos de Four You se optaron por vender través de las canales de venta boutiques y con un pago contra entrega del producto. Todas las estrategias planteadas se cumplieron de acuerdo a lo planificado.

#### **3.4.3.1.2.1. PUBLICIDAD Y PEDIDOS ATENDIDOS**

El dinero invertido en publicidad para la gestión 2 alcanzo a 12 millones de dólares, lo que permitió captar 4 pedidos, 2 de Star Jeans y 2 de Four You. Durante la gestión 2, por la capacidad instalada y la restricción de la fuerza de ventas solo se atendió estos pedidos.

La captación de pedidos se dio de acuerdo a lo planificado como se muestra en los siguientes cuadros:

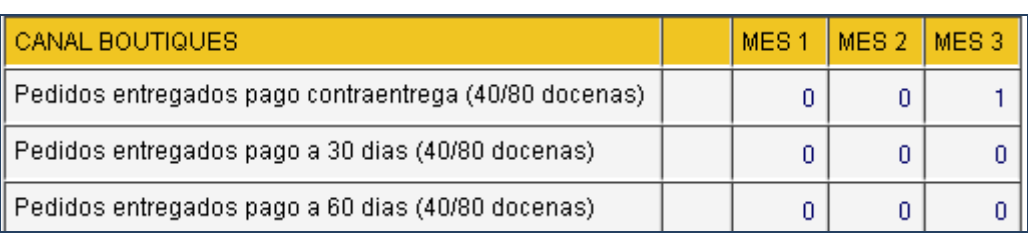

# **CUADRO Nº 15 PEDIDOS FOUR YOU REGION 1 Y REGION 2**

Fuente: software del simulador Gestión, 2012.

Obtener la cantidad adecuada de pedidos no fue tarea fácil, ya que se debía invertir en publicidad 1 millón por cada prospecto de pedido. Durante esta gestión se invirtió 12 millones para conseguir todos los pedidos.

#### **PEDIDOS STAR JEANS REGION 1 Y REGION 2**

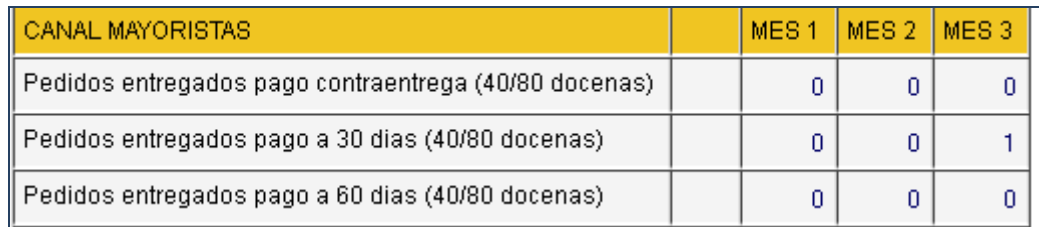

Fuente: software del simulador Gestión, 2012

El costo por uso de los canales de distribución fueron los previstos por el estudio mercado por lo que se cumplió a cabalidad lo planificado.

### **3.4.3.2. PARTICIPACION DE MERCADO**

Durante la segunda gestión el líder en participación de mercado fue la empresa Andina Jeans con un porcentaje de participación del 30%, seguido de INTEL SUR con un 28% de participación, las otras dos empresas tenían el mismo porcentaje de participación del 21%.

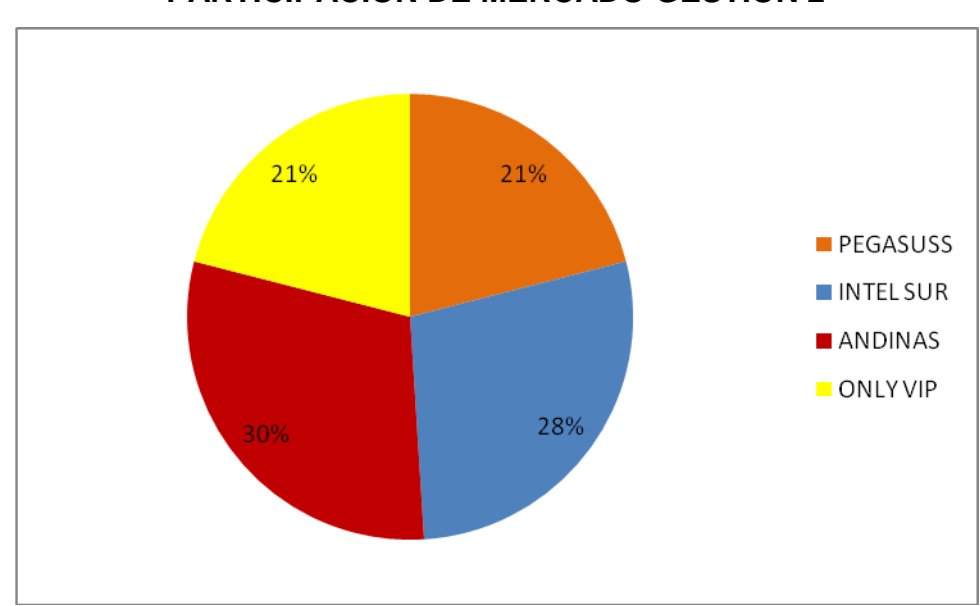

**FIGURA Nº 8 PARTICIPACION DE MERCADO GESTION 2**

Fuente: Elaboración propia, 2012

### **3.4.3.3. INGRESOS PERCIBIDOS**

Durante la gestión 2 los ingresos totales ascendieron a 785 millones de dólares, de los cuales solo ingresaron a caja 316 millones debido a que dos pedidos se vendieron con pago a 30 días después de entregado el producto.

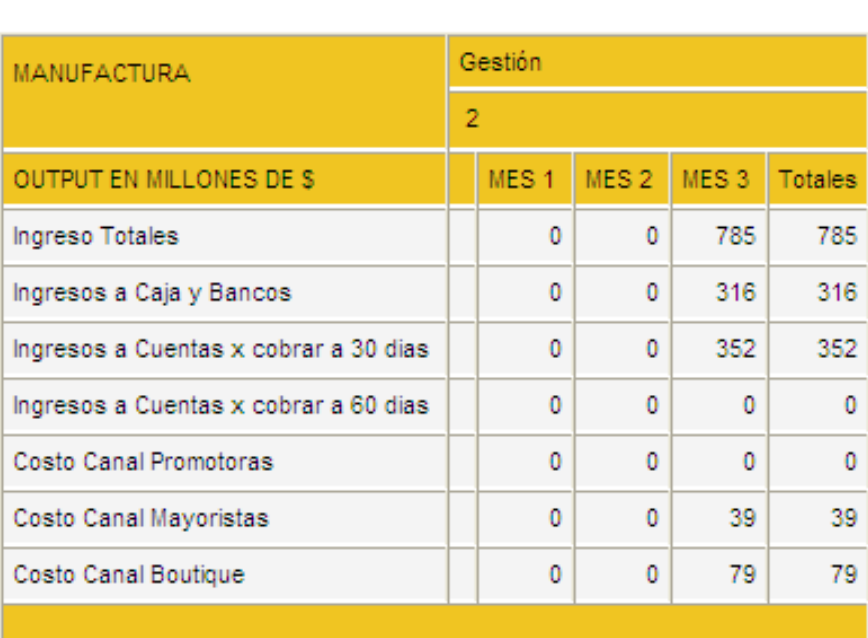

# **CUADRO Nº 17 INGRESOS PERCIBIDOS GESTION 2**

Fuente: software del simulador Gestión, 2012.

## **3.4.3.4. GASTOS GENERALES**

Para poder desarrollar las actividades de la empresa se incurrieron en una serie de gastos, los mismos se detallan en el siguiente cuadro:

#### **GASTOS GENERALES GESTION 2**

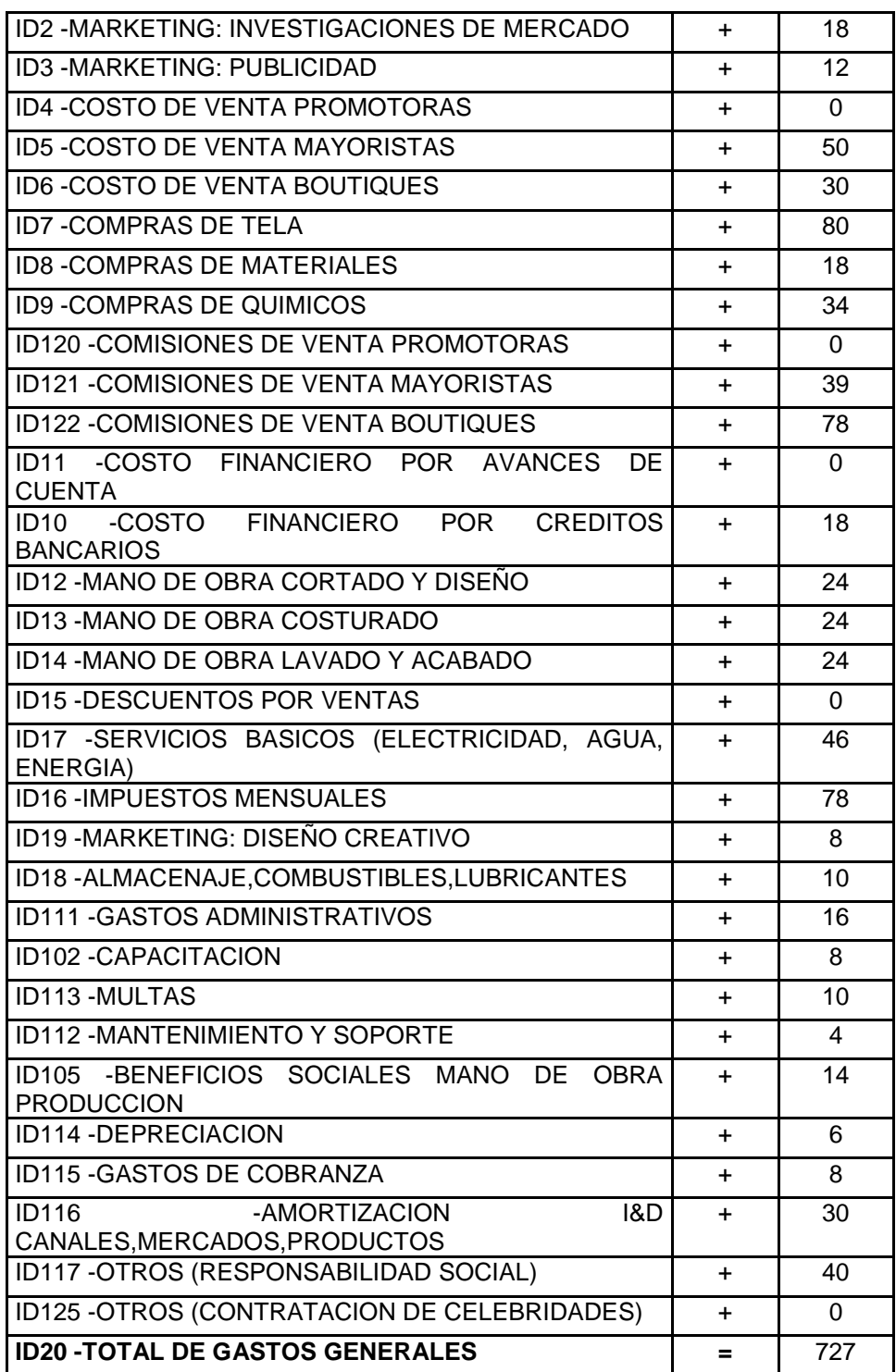

Fuente: software del simulador Gestión, 2012

Como se puede apreciar en el cuadro anterior se invirtió 18 millones en Investigación de mercados, 12 millones en publicidad, se pagó 80 millones por el uso de los canales de distribución y se invirtieron 40 millones en responsabilidad

social. Para introducirnos en el la región 2 se tuvo que invertir 8 millones en diseño creativo.

### **3.4.3.5. ESTADOS FINANCIEROS**

Para la segunda gestión los ingresos aumentaron considerablemente, aunque en el ranking de empresas, INTEL SUR, seguía ocupando el segundo puesto en la generación de utilidades.

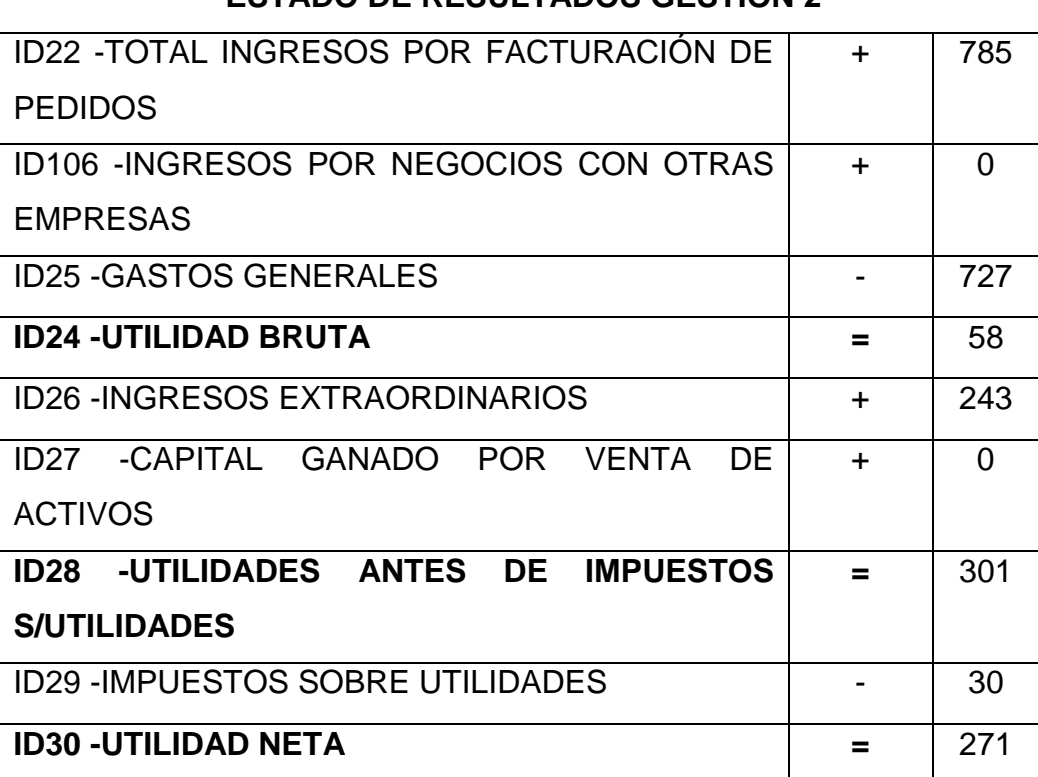

# **CUADRO Nº 19 ESTADO DE RESULTADOS GESTION 2**

Fuente: software del simulador Gestión, 2012.

La segunda gestión fue favorable para INTEL SUR, ya que sus activos crecieron de 491 a 1041 millones, lo que representa un incremento del 112%. Por otro lado el pasivo también se incrementó de 62 a 330 millones lo que es lógico por el crecimiento en activos que se tuvo.

# **BALANCE GENERAL GESTION 2**

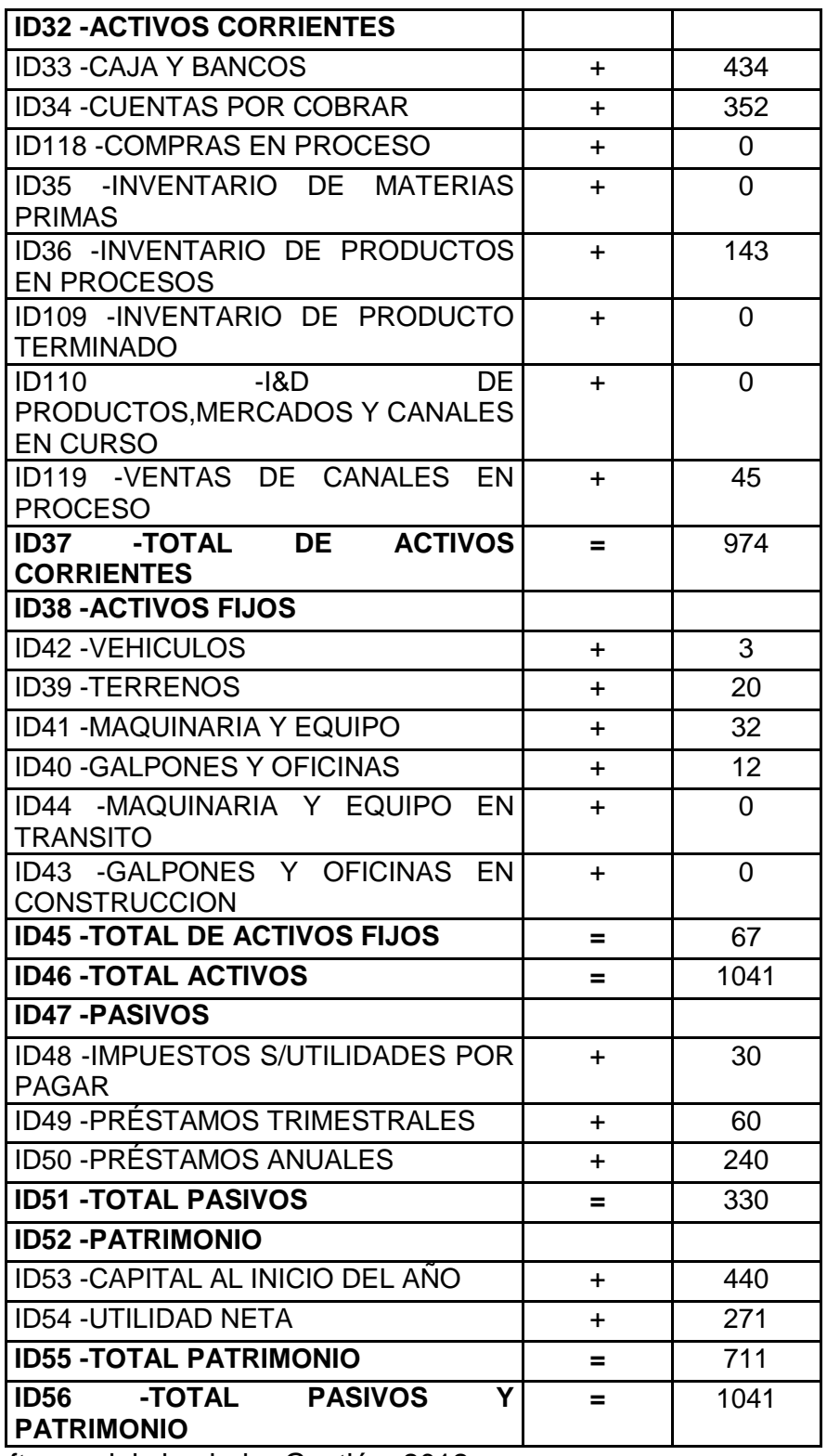

Fuente: software del simulador Gestión, 2012.

### **3.4.3.6. INDICADORES GENERALES DE RESULTADO**

Como se puede apreciar en el siguiente cuadro los indicadores son alentadores, ya que casi todos ellos se incrementaron de forma favorable, la participación de mercado se incrementó del 25% al 28%, al igual que la rentabilidad sobre el patrimonio del 21% al 36%. La liquidez disminuyo en menor medida, debido a que se adelantó un proceso de producción y se adquirieron materias primas.

**CUADRO Nº 21**

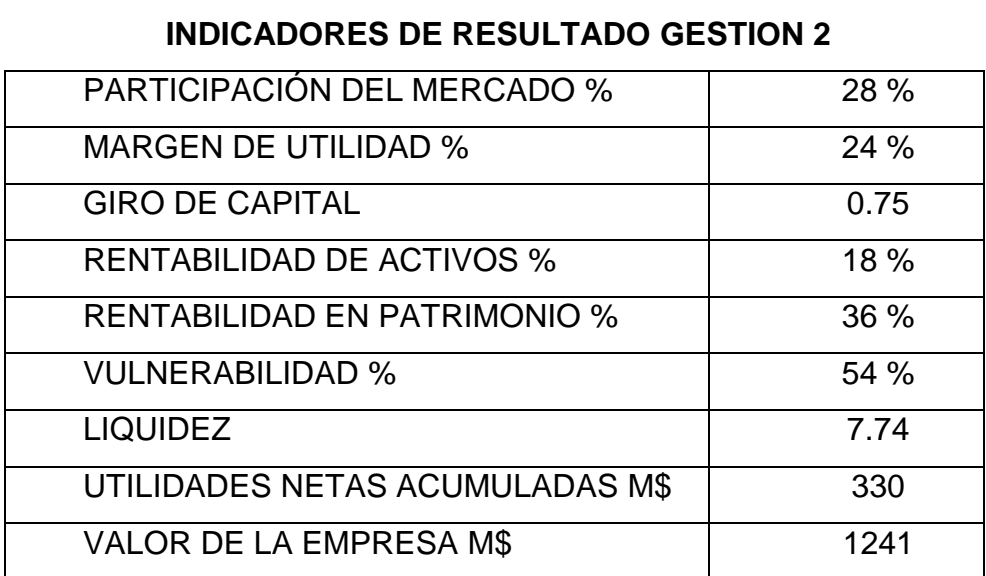

Fuente: software del simulador Gestión, 2012.

#### **3.4.3.7. VALOR COMERCIAL DE LA EMPRESA**

El valor comercial de INTEL SUR ascendió de 607 millones en la primera gestión a 1241 millones en la segunda gestión, esto se debe a que las utilidades de la segunda gestión alcanzaron la suma de 482 millones como se puede apreciar en el siguiente cuadro.

#### **CUADRO Nº 22**

#### **VALOR COMERCIAL DE LA EMPRESA GESTION 2**

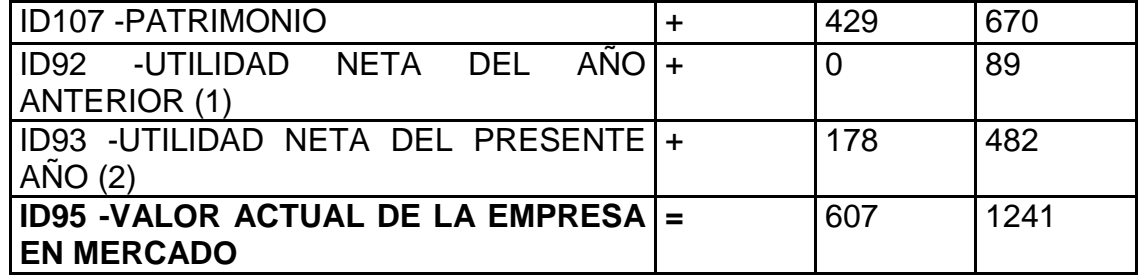

Fuente: software del simulador Gestión, 2012.

#### **3.4.3.8. INDICADORES COMPARATIVOS**

Como se puede apreciar en el siguiente cuadro en la segunda gestión INTEL SUR muestra unos indicadores favorables en comparación con el resto de la competencia en términos generales sigue ocupando el segundo lugar, manteniendo su liderazgo la empresa Andina Jeans.

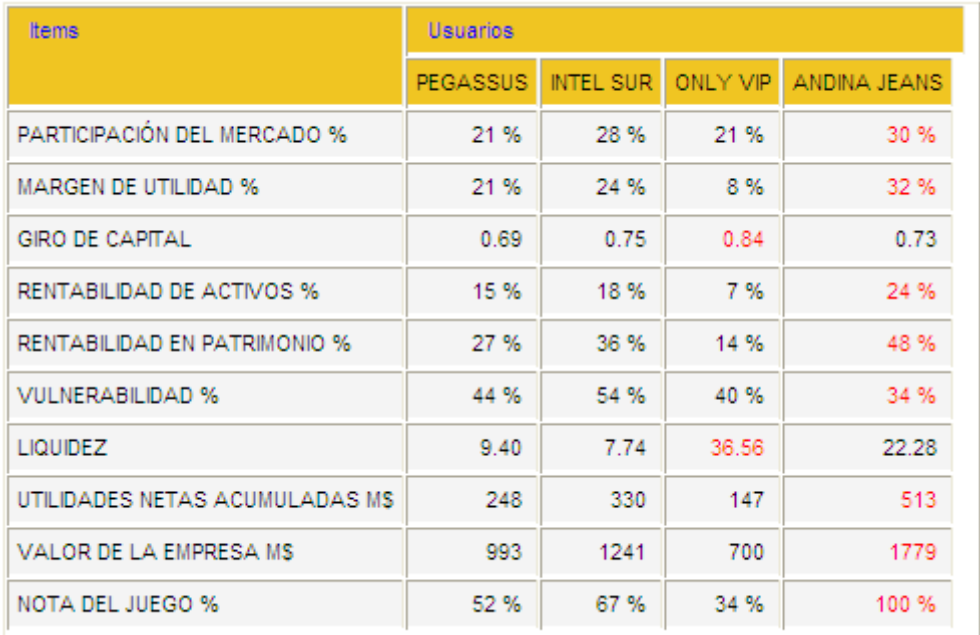

# **INDICADORES COMPARATIVOS GESTION 2**

**CUADRO Nº 23** 

Fuente: software del simulador Gestión, 2012.

Andina Jeans se consolido como líder del mercado, debido a que capto 4 pedidos de Four You en las dos regiones y solo invirtió 5 millones, Pegasus invirtió 8 millones y obtuvo 3 pedidos de Star Jeans, en cambio INTELSUR invirtió 12 millones para captar los 4 pedidos que atendió. La empresa líder de mercado fue la que menos invirtió en publicidad seguida de Pegasus. El margen de utilidad favoreció a la empresa líder de mercado ya que los pedidos que atendió Four You son los que mayor precio tenían y por ende le permitió tener mejores ingresos respecto a los demás participantes.

La rentabilidad sobre activos y patrimonio fue favorable para Andina Jeans debido a que la mayor parte de los pedidos que atendieron lo hicieron al contado,

INTELSUR era la menos liquida justamente por las inversiones que realizo en materias primas extras.

La empresa más vulnerable en la segunda gestión fue INTELSUR, esto se explica por la inversión que se realizo en la compra de materias primas para adelantar un proceso productivo.

Only Vip se consolidaba como la empresa más liquida, debido a que no realizo muchas inversiones

### **3.4.4. ANALISIS DE LA TERCERA GESTION**

La tercera gestión definía a la empresa ganadora de la simulación empresarial, durante la primera y segunda gestión Andina Jeans se consolido como líder dentro de la industria manufacturera e INTELSUR ocupaba el segundo puesto, seguida de Pegasus y Only Vip. Esta ultima prácticamente estaba sentenciada a perder por los resultados que arrojaban sus estados financieros, por lo que la lucha por el liderazgo se dio entre las demás tres empresas.

#### **3.4.4.1. ESTRATEGIA DE MARKETING Y COMERCIALIZACION**

La gerencia de marketing concentro sus esfuerzos en captar la mayor cantidad de pedidos que se podían entender con la capacidad instalada de la fábrica que era de 240 docenas de producto. En consecuencia la estrategia era conseguir 8 pedidos 4 en la región 1 y 4 en la región 2, estos pedidos tenían que ser divididos de forma equitativa entre Star Jeans y Four You, el presupuesto para la obtención de pedidos fue de 200 millones de dólares.

Previendo que en esta última gestión se tenía que vender la empresa se inició un nuevo proceso de producción de 240 docenas de Star Jeans, aprovechando la capacidad ociosa que se tenía y considerando la restricción de uso de 4 fuerzas de venta para cada periodo. Esto permitía a la empresa duplicar su capacidad de producción.

Para minimizar el costo de los canales de venta la venta del producto Star Jeans se debían vender los pedidos de la región 1 y 2 a través del canal mayoristas, y los 4 pedidos restantes a través del canal de boutiques. En la región 1 se tenía previsto vender el producto Star Jeans con pago a 30 días después de entregar el
producto, en cambio para contrarrestar las elevadas comisiones de las boutiques se decidió vender 2 pedidos a 60 días y dos pedidos contra entrega del producto.

# **3.4.4.2. PUBLICIDAD Y PEDIDOS ATENDIDOS**

De los 200 millones que se tenían de presupuesto se gastaron 77 millones de dólares para alcanzar todos los pedidos. Como se puede apreciar en los siguientes cuadros no se pudo cumplir con lo planificado ya que solo se consiguió 7 pedidos de los 8 que se tenía previsto, el pedido que nos se consiguió fue uno del producto Star Jeans.

# **CUADRO N° 24**

# **PEDIDOS FOUR YOU REGION 1**

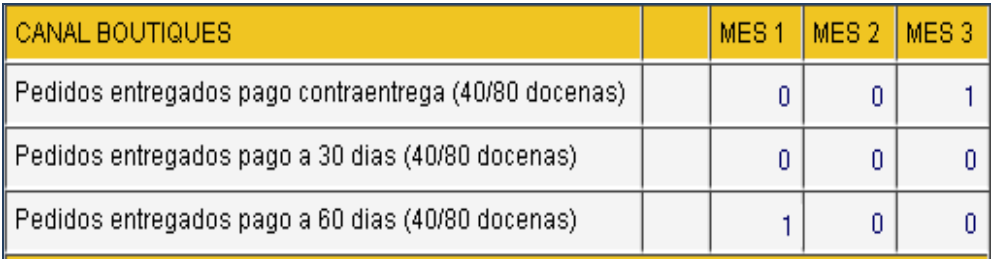

Fuente: software del simulador Gestión, 2012

Como se puede observar en el anterior cuadro al finalizar el primer mes de la tercera gestión se entregó un pedido a 60 días del producto Four You y al tercer mes se entregó uno con pago inmediato.

# **CUADRO Nº 25 PEDIDOS FOUR YOU REGION 2**

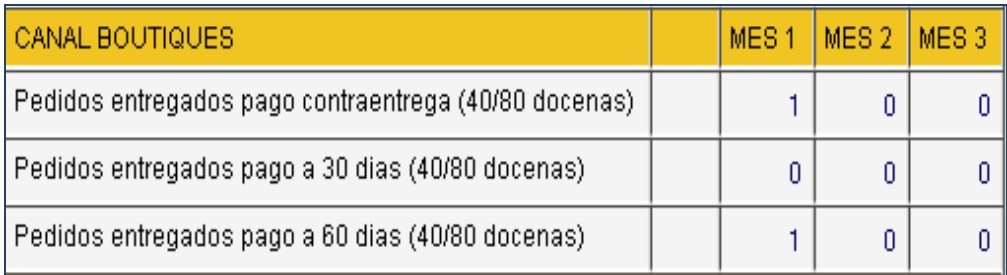

Fuente: software del simulador Gestión, 2012.

En la región 2 se procedió a entregar 2 pedidos del producto Four You al primer mes de la tercera gestión, uno con pago contra entre del producto y el otro con un pago a 60 días de entregar el producto.

# **CUADRO Nº 26 PEDIDOS STAR JEANS REGION 1**

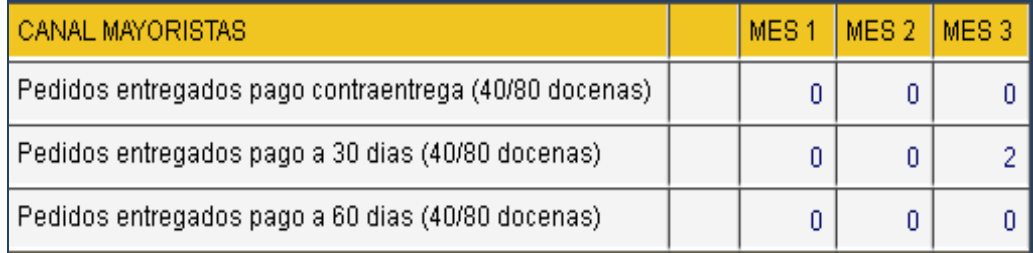

Fuente: software del simulador Gestión. 2012.

En la región 1 se procedió a entregar 2 pedidos del producto Star Jeans en el tercer mes de la tercera gestión, con un pago a 30 días de entregar el producto.

## **CUADRO Nº 27**

## **PEDIDOS STAR JEANS REGION 2**

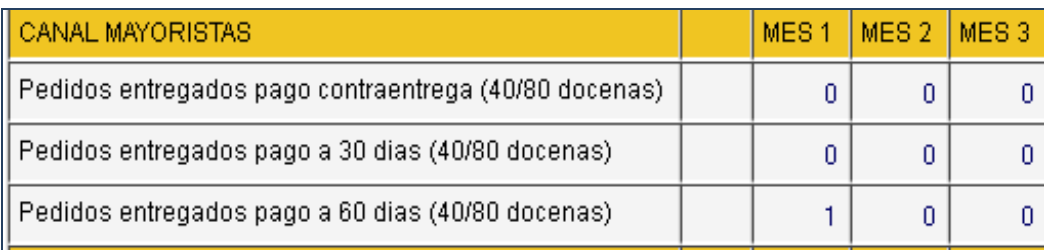

Fuente: software del simulador Gestión, 2012.

En la región 2 se entregó 1 pedido en la primera gestión del producto Star Jeans con un pago de 60 días después de la entrega.

# **3.4.4.3. PARTICIPACION DE MERCADO**

En la tercera gestión, INTEL SUR paso a ser líder en cuanto a participación de mercado se refiere, con un porcentaje del 37%, muy por encima de PEGASUS con un 31%, Andina Jeans y Only Vip alcanzaron una participación reducida del 16% cada una.

**FIGURA Nº 9 PARTICIPACION DE MERCAD GESTION 3**

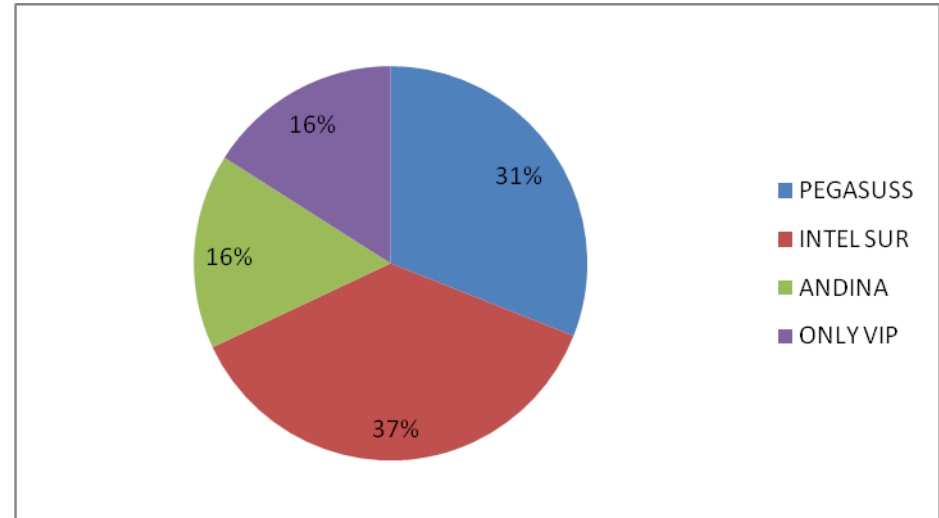

Fuente: elaboración propia, 2012

## **3.4.4.4. INGRESOS PERCIBIDOS**

Durante la última gestión los ingresos alcanzaron a 1405 millones de dólares de los cuales 862 millones ingresaron a caja y se tenía unas cuentas por cobrar de 323 a 30 días de plazo. En total por el uso de los canales de distribución se gastó 221 millones, lo cual es razonable considerando los ingresos que se obtuvieron.

# **CUADRO Nº 28 INGRESOS PERCIBIDOS**

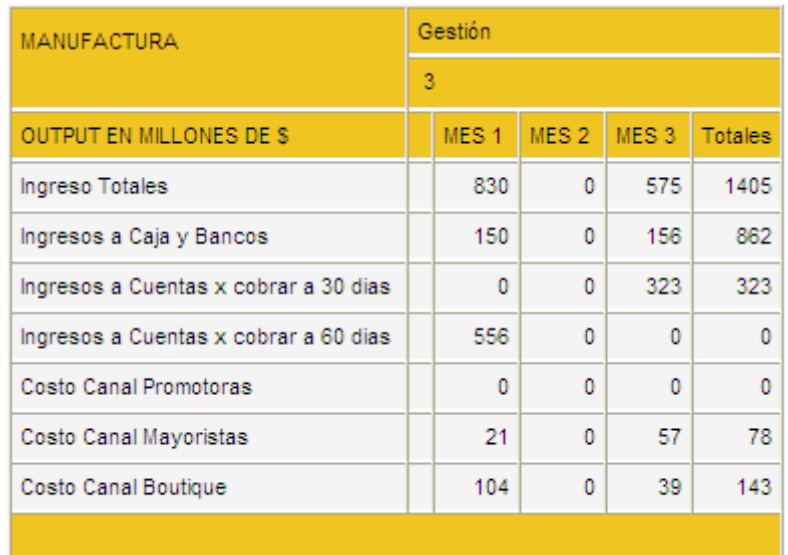

Fuente: software del simulador Gestión, 2012.

### **3.4.4.5. GASTOS GENERALES**

Para poder obtener los pedidos necesarios se realizó una inversión en publicidad de 77 millones, se incurrió en un costo de comisiones a mayoristas de 77 millones y de 143 millones a boutiques.

### **CUADRO Nº 29**

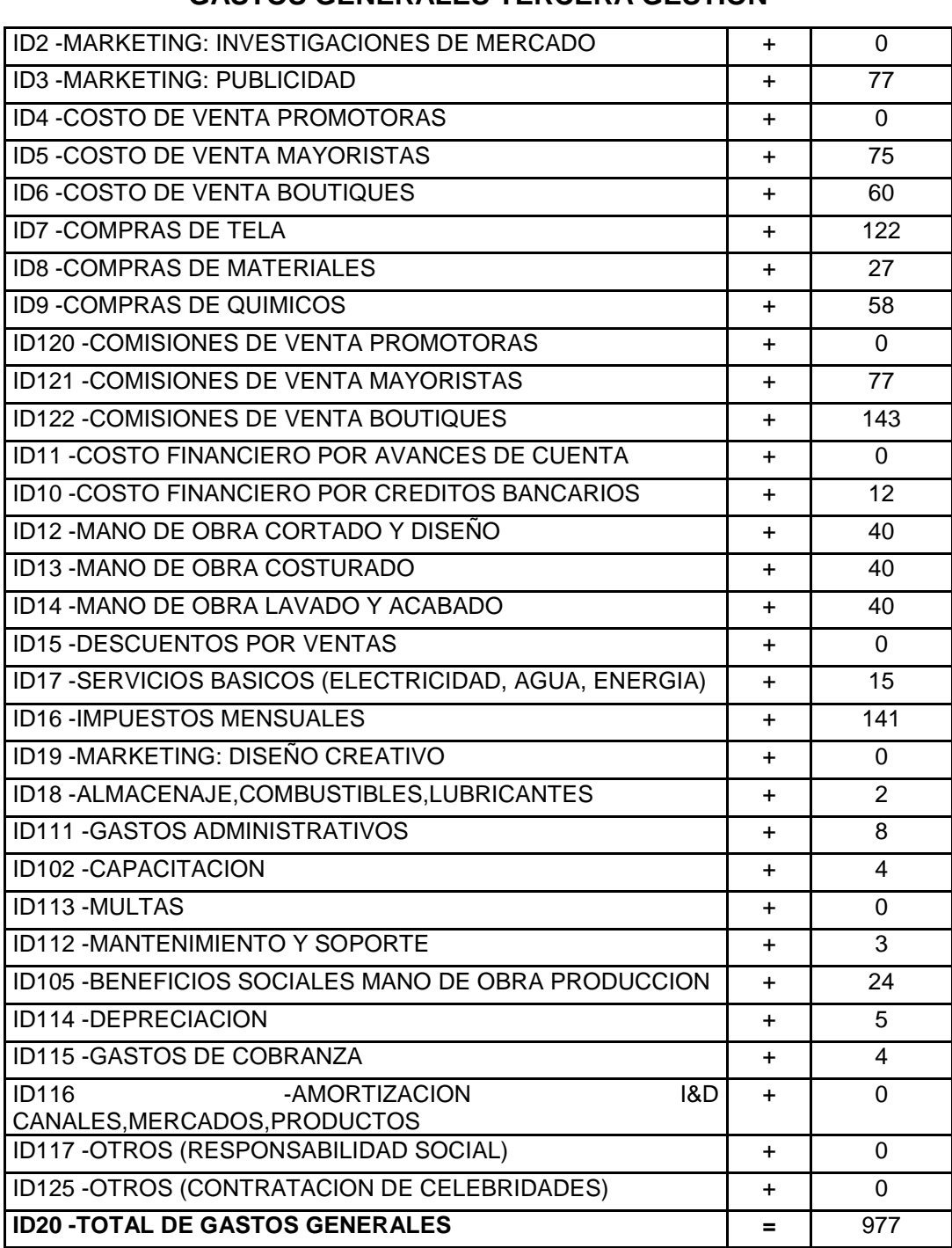

#### **GASTOS GENERALES TERCERA GESTION**

Fuente: software del simulador Gestión, 2012.

## **3.4.4.6. ESTADOS FINANCIEROS**

Los ingresos durante la tercera gestión se incrementaron con relación a la gestión anterior de 785 a 1405 millones, aparentemente se habría duplicado la generación de ingresos pero esto no se refleja así con relación a las utilidades netas que ascienden de 271 a 342 millones de dólares, esto se explica por los elevados costos que se tuvieron para operar la fabrica.

# **CUADRO Nº 30 ESTADO DE RESULTADOS GESTION 3**

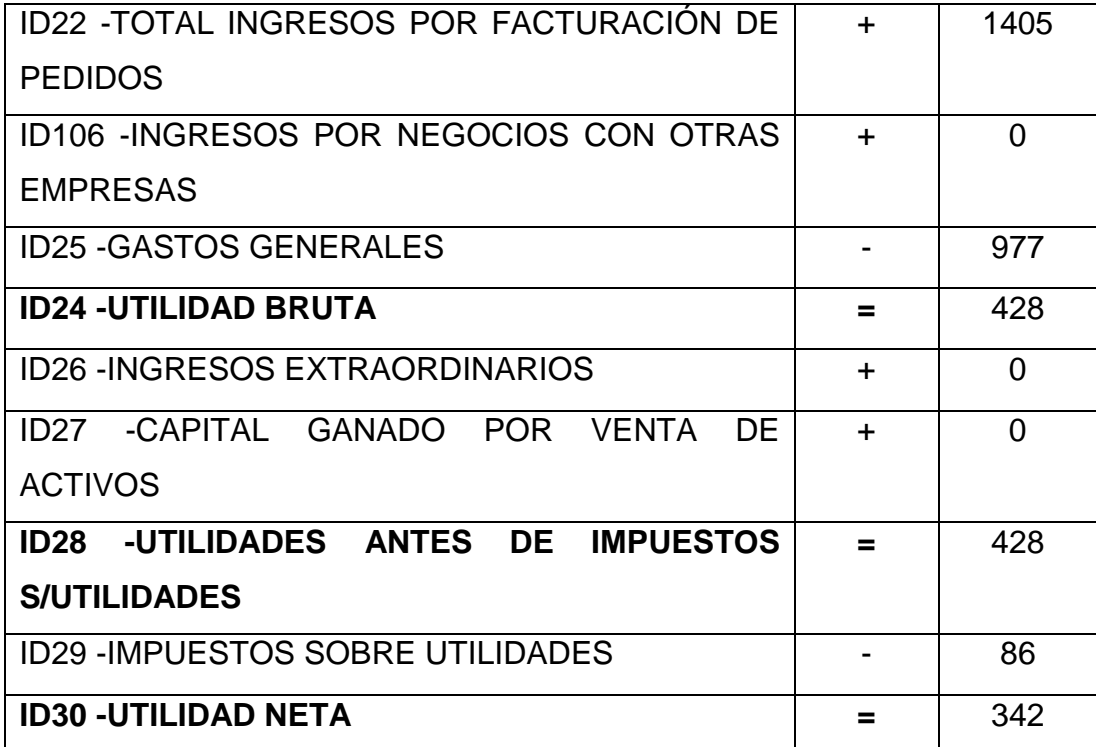

Fuente: software del simulador Gestión, 2012.

Como se puede apreciar en el balance general los activos tienen un incremento leve con relación a la gestión anterior que suben de 1041 a 1139 millones de dólares, el pasivo disminuyo considerablemente de 330 a 86 millones de dólares, ya que en esta última gestión la empresa debía ser vendida.

#### **CUADRO Nº 31**

## **BALANCE GENERAL GESTION 3**

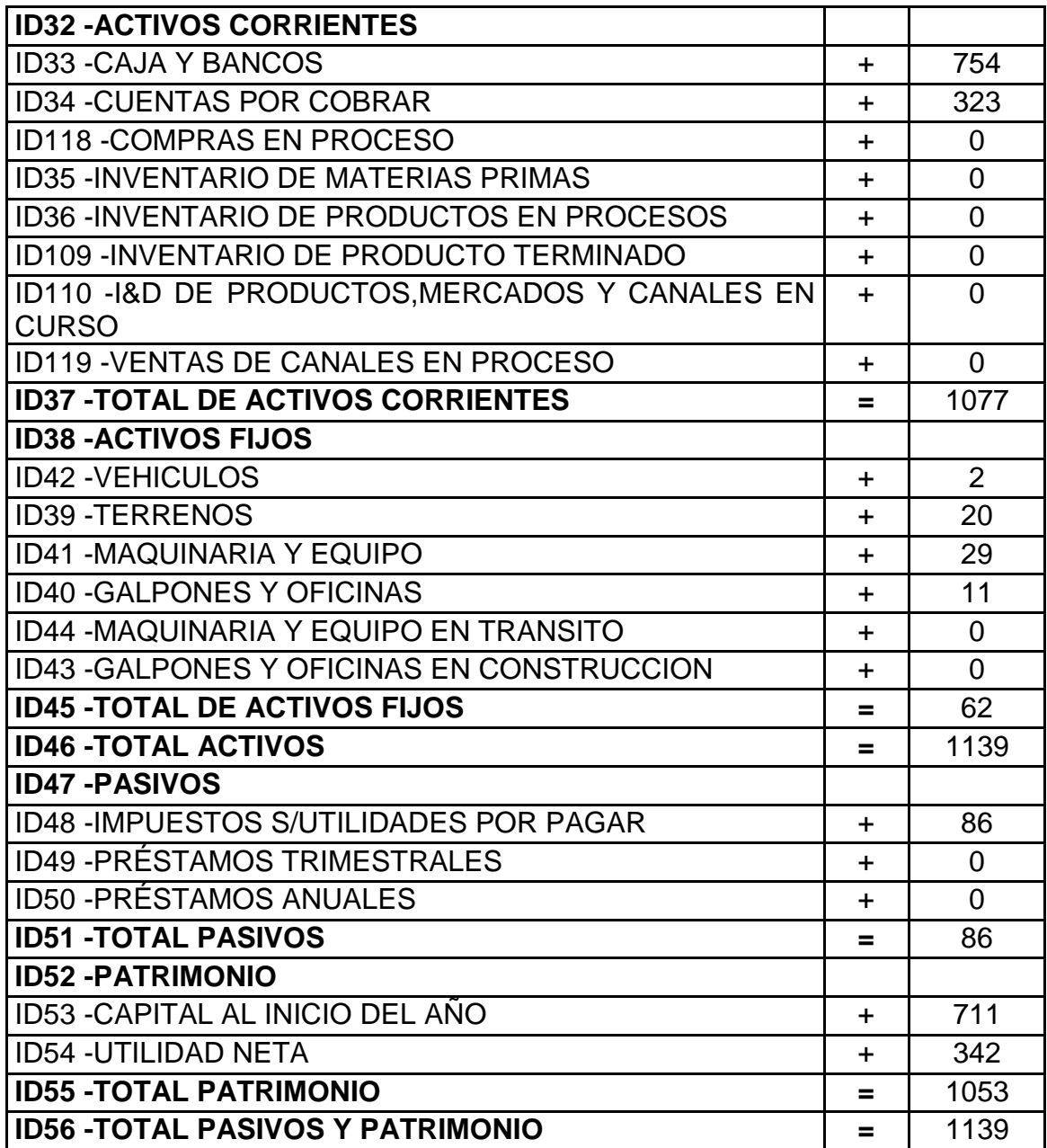

Fuente Software del simulador Gestión, 2012.

## **3.4.4.7. INDICADORES GENERALES DE RESULTADO**

Todos los indicadores tuvieron un incremento notable, lo que muestra que se tuvo una gestión eficiente. Lo que más resalta en estos indicadores es la rentabilidad sobre activos que alcanza un 51% y el margen de utilidad con un 42%.

## **CUADRO Nº 32**

#### **INDICADORES DE RESULTADO**

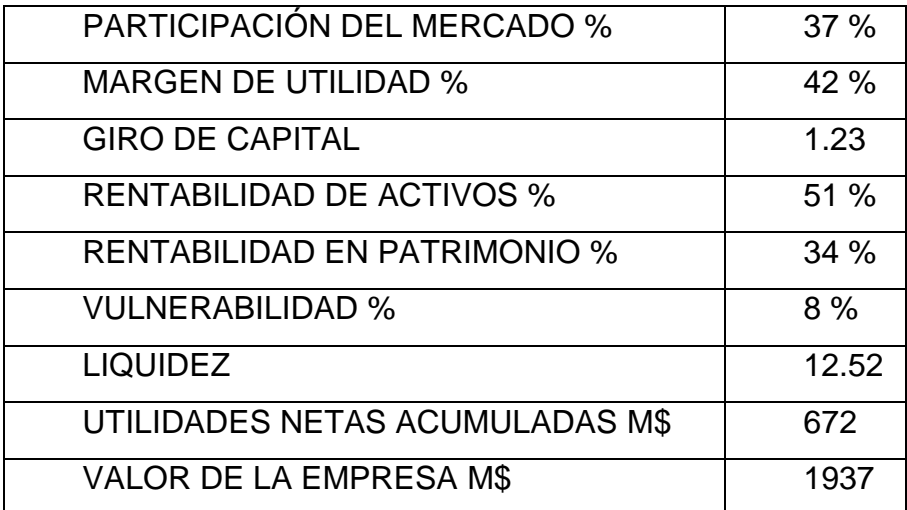

Fuente Software del simulador Gestión, 2012.

## **3.4.4.8. VALOR COMERCIAL DE LA EMPRESA**

Como se puede apreciar en el siguiente cuadro el valor de la empresa al finalizar la tercera gestión fue de 1937 millones, monto al que se podía vender la empresa.

#### **CUADRO Nº 33**

#### **VALOR COMERCIAL DE LA EMPRESA**

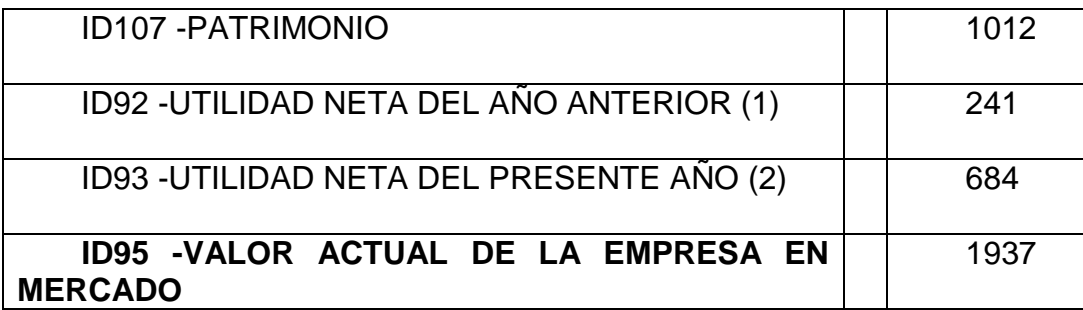

Fuente Software del simulador Gestión, 2012.

## **3.4.4.9. INDICADORES COMPARATIVOS**

Finalmente en la tercera gestión gracias a gestión realizada se pudo obtener liderazgo en cuanto a participación de mercado abarcando al 37% del mismo, se obtuvo el mayor margen de utilidad con relación a los competidores y por lo tanto el mayor valor comercial de la empresa, lo que permitió ser la empresa con mejor rentabilidad en el mercado.

# **CUADRO Nº 34 INDICADORES COMPARATIVOS**

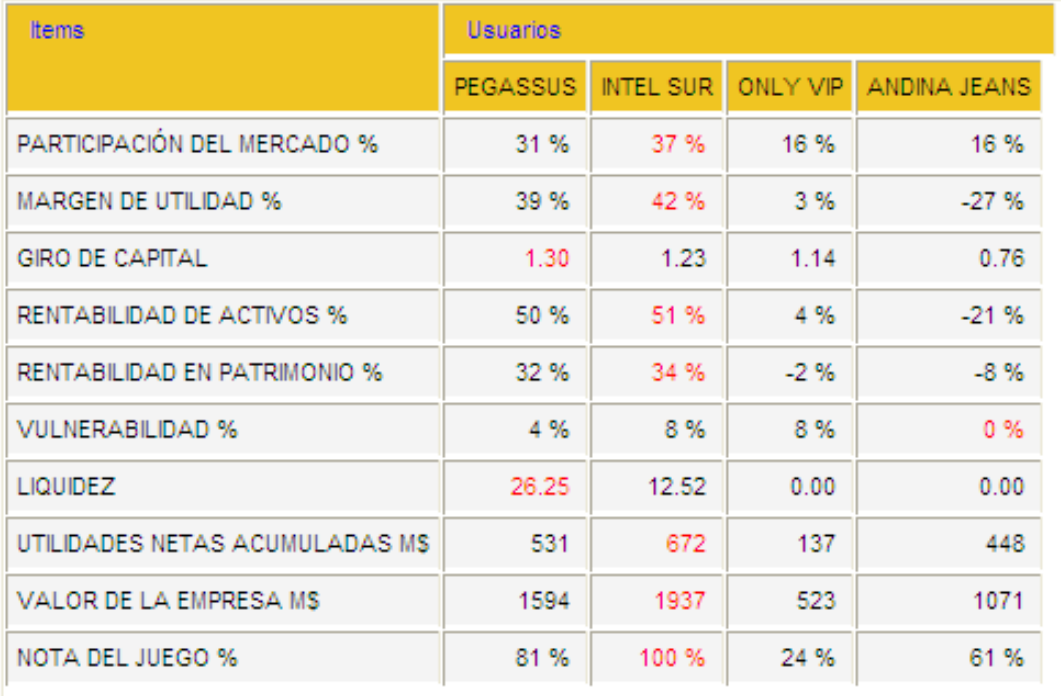

Fuente Software del simulador Gestión, 2012

El liderazgo en cuanto a participación de mercado correspondió a INTELSUR, esto se explica, porque fue la empresa que mas pedidos atendió alcanzado a 7. Pegasus solo pudo entender 6 pedidos. El margen de utilidad estuvo definido por los gastos generales que se incurrieron durante la gestión y por las ganancias que se obtuvieron, INTELSUR y Pegasus fueron las mas austeras en cuanto a gastos.

La rentabilidad de activos y patrimonio no difiere mucho entre las dos empresas líderes del mercado, Adina Jeans y Only Vip obtuvieron una rentabilidad negativa, debido a que no supieron aprovechar su fuerza de ventas de mejor forma.

# **3.5. FACTORES DETERMINANTES EN EL RESULTADO DE LA SIMULACION EMPRESARIAL**

Los participantes dentro de la simulación fueron evaluados en función al grado de cumplimiento de los objetivos planteados por los accionistas, que se expresaron a través de los resultados obtenidos en cada gestión. Gano el grupo que obtuvo mayor puntuación en:

- Utilidades Netas Acumuladas en todas las gestiones de la simulación. (50%).
- Valor de la empresa al final de la simulación (50%)

Estos parámetros fueron calculados de manera automática a través del software de apoyo al que se tuvo acceso durante la simulación.

Las decisiones estratégicas que se debían tomar para el desarrollo del juego básicamente se centraban en los siguientes aspectos.

- 1. Producto
- 2. Mercado
- 3. Canales

4. Estrategias sectoriales (producción – Abastecimiento – Marketing – Ventas – Responsabilidad Social – Finanzas)

Todas las decisiones tomadas tenían que estar bien concertadas entre las diferentes gerencias, ya que de cada una de ellas surgía un gasto. Al mismo tiempo cada gerencia tenía que hacer su trabajo sin entrometerse en el de otra gerencia.

Otro factor que también influyo en el resultado de la simulación fue el de interpretar de forma optima las restricciones establecidas en cuanto a capacidad instalada y fuerza de ventas, las únicas empresas que convirtieron estas debilidades en fortalezas fueron INTELSUR y Pegasus, lo que les permitió duplicar su capacidad de producción sin tener que ampliar la planta, aprovechando la capacidad ociosa.

Otro aspecto decisivo, fue la correcta inversión en publicidad y la reacción rápida ante las acciones de la competencia, ya que esto permitía a la empresa la captación de pedidos, obtener un pedido era bastante fácil, solo se necesitaba invertir 1 millón para obtener un pedido, obtener varios pedidos implicaba un esfuerzo adicional ya que el mercado siempre era limitado.

Si bien la planificación de las acciones a tomar era importante, más importante aún era anticipar las acciones de la competencia, que podían poner en riesgo el futuro de la empresa, reaccionando de esta forma con la decisión correcta en el menor tiempo posible y esto solo se pudo conseguir a través de la coordinación entre las diferentes gerencias.

La elección adecuada o inadecuada de los canales de venta, podía llevar hacia un ahorro o un gasto, al igual que la decisión de ventas a crédito con plazos de 30, 60 y 90 días, la óptima combinación de estos factores permitía a la empresa a tener una ventaja competitiva.

#### **CONCLUSIONES Y RECOMENDACONES**

#### **CONCLUSIONES**

La simulación empresarial es una buena herramienta para reducir la brecha existente entre la teoría y la práctica en el proceso enseñanza aprendizaje en las universidades. Las conclusiones respecto a los resultados del taller de simulación son los siguientes:

- Las estrategias adoptadas por la gerencia de marketing aportaron con éxito al cumplimiento del objetivo general de la empresa.
- El liderazgo en cuanto a participación de mercado se consolido en la tercera gestión alcanzando una participación de mercado del 37% muy por encima de la participación del segundo PEGASSUS que solo alcanzo a obtener una participación del 31%
- El valor comercial de la empresa INTELSUR para la tercera gestión fue de 1937 millones de dólares, suma superior a la alcanzada por la segunda empresa líder PEGASSUS que solo alcanzó un valor de 1594.
- La gestión eficiente de los pedidos y la coordinación entre las diferentes gerencias fue lo que permitió a la empresa INTELSUR consolidarse como líder del mercado.
- El seguimiento a detalle de las acciones de la competencia permitieron adelantarse ante las contingencias que se dieron a lo largo de la simulación empresarial.
- La obtención de información, por medio de los estudios de mercado solicitados fue importante en la toma de decisiones
- Los estados financieros de la empresa INTELSUR muestran una solida salud económica en la última gestión, lo que indica que la gestión desarrollada por los ejecutivos de la empresa respondió a los requerimientos de los accionistas.
- El éxito de la empresa INTELSUR estuvo determinada en la última gestión por la cantidad de pedidos que atendió. La estrategia de adelantar un proceso productivo en la gestión 2, utilizando la capacidad ociosa de la fábrica y la fuerza de ventas funciono de forma adecuada, ya que permitió

a la empresa duplicar su capacidad de producción, alcanzando a satisfacer 7 pedidos la tercera gestión.

 La estrategia de la empresa INTELSUR durante la tercera gestión de captar 8 pedidos 4 de Four You y 4 Star Jeans no fue la más adecuada, ya que no era factible, una mejor opción hubiera sido captar 5 pedidos de Four You y 3 de Star Jeans o 6 de Star Jeans y 2 de Star Jeans, la gerencia de marketing se inclino por esta ultima opción rechazando un pedido de Star Jeans en el mercado.

#### **RECOMENDACIONES**

- Utilizar escenarios más realistas para el desarrollo de la simulación empresarial, ya que en la práctica los procesos de producción, desarrollo de mercados y comercialización no se pueden desarrollar al mismo tiempo.
- Ampliar el tiempo del taller de simulación, ya que este no fue suficiente para utilizar todos los módulos del software de simulación empresarial.
- Cambiar los parámetros de evaluación para cada simulación, ya que hoy en día es fácil acceder a informes de simulación a través de internet.
- Una participación activa de los actores involucrados con la empresa como ser accionistas, proveedores, fisco, la banca entre los más importantes, ya que durante el taller pasaban desapercibidos.
- Se recomienda realizar el taller de simulación con la participación de grupos fuera del entorno de un mismo lugar, para favorecer la interculturalidad e incrementar la competitividad del mismo.

#### **BIBLIOGRAFIA**

Amstrong, G. Kotler, P. Merino, M.J. Pintado, T. Juan, J.M (2011). "Introducción al Marketing", Mac Graw Hill, Madrid.

Lambin, Gallucci, Sicurello (2009,) Dirección de Marketing

Muñiz, R. (2010). "Marketing en el siglo XXI".

Fisher, (2000). "Principios de mercadotecnia". Mac Graw Hill Colombia

#### **PAGINAS WEB**

Duke G. (2012) "Marketing internacional" recuperado el 16 de noviembre, de http://gabrieladuke.wordpress.com/tag/mezcla-de-marketing.

Thomson I. (2012) "La mescla de la mercadotecnia", recuperado el 15 de noviembre, de [http://www.promonegocios.net/mercadotecnia/mezcla](http://www.promonegocios.net/mercadotecnia/mezcla-mercadotecnia-mix.htm)[mercadotecnia-mix.htm](http://www.promonegocios.net/mercadotecnia/mezcla-mercadotecnia-mix.htm)

Thomson I. (2012) "La segmentación de mercado", recuperado el 13 de noviembre, de http://www.promonegocios.net/mercadotecnia/segmentacion-delmercado.htm